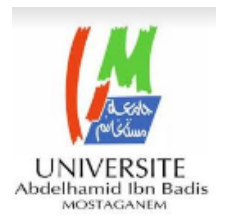

## **MINISTERE DE L'ENSEIGNEMENT ET DE LA RECHERCHE UNIVERSITE ABDELHAMID IBEN BADIS - MOSTAGANEM**

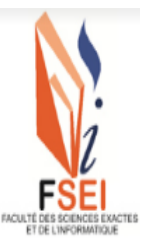

**Faculté des Sciences Exactes et de l'Informatique**

**Département de Physique. Filière : Physique**

### MÉMOIRE DE FIN D'ETUDES

### **Pour l'obtention du Diplôme de Master en Physique**

**Option : Physique des matériaux**

**Présenté par :**

**Guebli Wahiba**

### **THEME**

# **Étude ab-initio des propriétés optiques linéaires des composés semi-conducteurs III-V : AlP , GaP et InP**

**Soutenu le : 21/06/2022.**

**Devant le jury composé de :**

**Belhouari Issa Maître de Conférences Université de Mostaganem Président Bouatou Miloud Maître de Conférences Université de Mostaganem Examinateur Benotsmane Ahmed Maître de Conférences Université de Mostaganem Encadrant**

**Année Universitaire 2021-2022**

### **Dédicaces.**

*Grace à mon Dieu Je dédie ce travail : A mon père et A ma mère A mon frère et A mes sœurs A toute ma famille A tous ceux que j'aime.*

## **Remerciements.**

*Je remercie vivement Monsieur le Professeur Ahmed. BENOTSMANE, mon encadrant, pour son aide et ses encouragements mais également pour sa bonne humeur. Je tiens à remercier les membres de jury pour l'honneur qu'il mon fait en acceptant d'évaluer mon travail. Je remercie sincèrement mes amis Aymen, Hanane et Amina pour leurs conseils et leurs encouragements sans fins.*

*Je remercie enfin l'ensemble des enseignants qui ont assuré notre formation le long de mon cursus universitaire.*

*.*

## **Liste des figures**

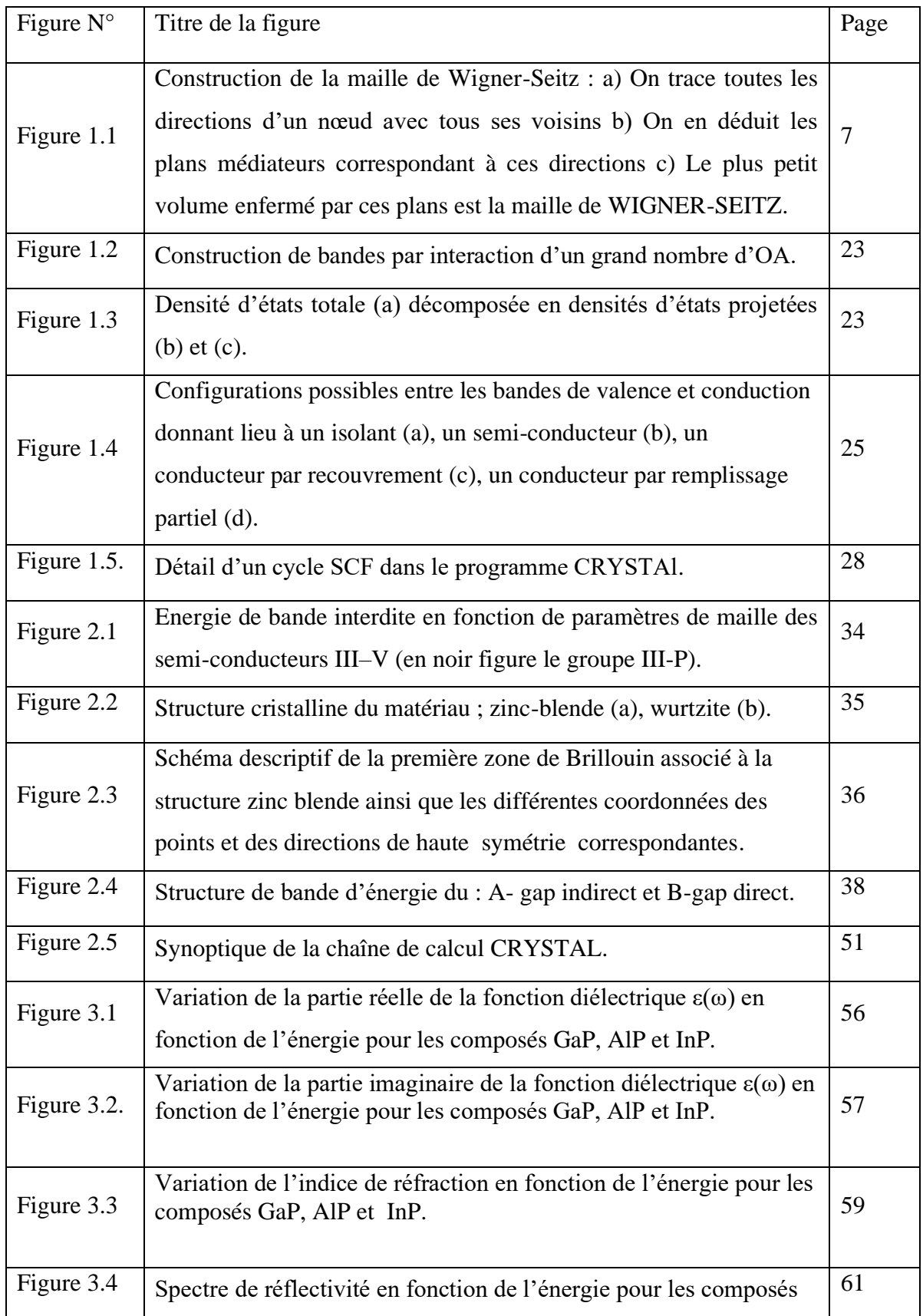

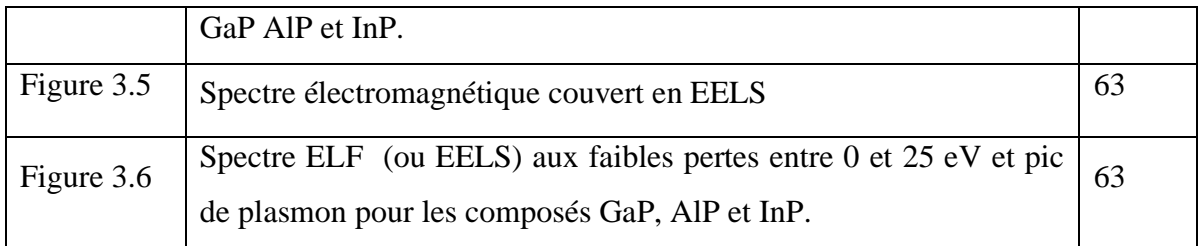

## **Liste des tableaux.**

![](_page_5_Picture_48.jpeg)

## **Liste des abréviations.**

![](_page_6_Picture_162.jpeg)

![](_page_7_Picture_33.jpeg)

## **Table des matières.**

![](_page_8_Picture_7.jpeg)

![](_page_9_Picture_114.jpeg)

## **Introduction générale.**

<span id="page-10-0"></span>Les semi-conducteurs III-V font l'objet d'un grand intérêt et suscitent de nombreuses recherches ces dernières années, que ce soit à des fins technologiques, pour leurs éventuelles applications dans les domaines de l'optoélectronique (les lasers, les lecteurs DVD, les télécommandes, les téléphones portables et autres dispositifs) et des télécommunications notamment, ou bien sur un plan purement fondamental [1-4]. Parmi ces semi-conducteurs, la famille des phosphures du groupe III-P AlP, GaP, InP qui acquièrent une importance particulière aussi bien que ses alliages, le phosphure de gallium et d'aluminium (GaAlP ) comme exemple. Ces matériaux sont des semi-conducteurs aux propriétés remarquables. Ces matériaux fournissent une gamme unique de couverture du spectre électromagnétique allant de l'IR jusqu'au l'UV lointain en passant par la gamme très importante du visible qui correspond à la gamme de longueurs d'ondes 0.38*µm* ≤  $\lambda$  ≤ 0.78*µm*.

Le phosphure d'aluminium (AlP) constitue une source d'hydrogène phosphoré, il est utilisé dans la fabrication des semi-conducteurs et dans la signalisation maritime. Il est également employé dans l'industrie agroalimentaire et comme rendenticide (un produit ayant la propriété de tuer des rats, des insectes, etc.). Il est hydrolysant (il réagit avec l'eau), c'est pourquoi il doit être maintenu au sec, car mélangé à l'eau ou à un acide, il donne un hydroxyde et de phosphine PH3, un gaz très dangereux, toxique et inflammable.

Le phosphure de gallium (GaP) et d'indium (InP) sont employés comme des plates-formes pour une variété de composants de communications à fibre et compris les lasers, les diodes électroluminescentes (LED), les amplificateurs à semi-conducteurs, les modulateurs et des détecteurs photoélectriques optiques.

Or, la fabrication de ces composés n'est pas facile. Cependant la bonne connaissance des propriétés de ces matériaux est cruciale, d'une part pour le contrôle de la fabrication des dispositifs électroniques et d'autre part pour la découverte de nouveaux matériaux aux propriétés intéressantes.

Ces matériaux semi-conducteurs ont paru convenables, en raison de la conservation de l'ordre parfait et de la périodicité. Ceci a permis de développer des modèles théoriques pour étudier les propriétés électroniques, optiques et vibrationnelles.

L'objectif de cette étude consiste à déterminer des propriétés optiques et diélectriques (constante diélectrique, indice de réfraction, réflectivité, spectres EELS, susceptibilités linéaires, fonction diélectrique) de ces composés semi-conducteurs.

Le modèle à particules indépendantes sera utilisé et les orbitales cristallines (analogues aux orbitales moléculaires) seront obtenues par la méthode dite ab-initio Hartree-Fock. Nous utiliserons aussi la théorie de la fonctionnelle de la densité (DFT) dans l'approximation de la densité locale (LDA). Ces méthodes ont donné des résultats fiables, en comparant avec les mesures expérimentales.

Le travail présenté dans ce mémoire est organisé comme suit : une introduction générale suivie du chapitre1 consacré aux concepts fondamentaux pour obtenir une fonction d'onde cristalline, basée sur la prise en compte de la symétrie, à la fois ponctuelle et translationnelle ainsi que la méthode de calcul utilisée et le programme Crystal [5,6]. Dans le deuxième chapitre, nous exposons le calcul des propriétés optiques et diélectriques des composés semi-conducteurs AlP, GaP, et InP en phase cubique. Le troisième chapitre est consacré à l'analyse et l'interprétation présentation des résultats obtenus sur ces composés. Pour valoriser les résultats obtenus, ceux-ci ont été confrontés à des travaux antérieurs. Enfin nous avons terminé cette étude par une conclusion générale en montrant les travaux en perspective pour la suite de ce thème.

## **Chapitre 1 :**

## **Concepts fondamentaux.**

### <span id="page-12-0"></span>**1.1 Introduction**

. L'ensemble des phases solides de substances pures sont cristallines. L'état cristallin parfait est constitué d'un ensemble d'atomes, organisés suivant un ordre défini. Il est engendré par la répétition périodique d'atomes ou de groupements d'atomes (de même nature ou de natures différentes) suivant les trois directions de l'espace, non coplanaires. Ce groupe d'atomes permet, par translation uniquement, de générer la structure cristalline : il est appelé *motif* du cristal. Les extrémités des vecteurs définissant les translations dans tout l'espace constituent un ensemble de points, appelés *nœuds* du réseau périodique. Dans la réalité, il existe toujours des défauts, des accidents à la régularité infinie. Dans ce mémoire, seul le cas du cristal parfait sera traité.

 Avant de nous intéresser aux propriétés spécifiques concernant les systèmes à l'état cristallin, il nous paraît important de revenir sur certaines définitions et caractéristiques de ce type de systèmes . Il est important compte tenu de l'approche périodique considérée de bien mettre en évidence de façon claire, les relations générales existant entre le réseau direct et le réseau réciproque.

### **1.2 Réseau direct et réseau réciproque.**

Si  $\vec{a}_1, \vec{a}_2$  $\mathfrak{e}$ t $\vec{a}_3$  sont les vecteurs de base d'un cristal, alors ce cristal est invariant par toute translation  $\vec{K} = K_1 \vec{a}_1 + K_2 \vec{a}_2 + K_3 \vec{b}_3$  $\vec{v}$   $V^{\dagger}$   $V^{\dagger}$   $V^{\dagger}$  $= K_1 \vec{a}_1 + K_2 \vec{a}_2 + K_3 \vec{b}_3$  où  $K_1, K_2, K_3$  sont des entiers. Toute propriété physique

de ce cristal est invariante par  $\vec{k}$ . Par exemple, la densité électronique  $\rho(\vec{k})$  est une fonction périodique de  $\vec{k}$  avec les périodes  $\vec{a}_1, \vec{a}_2$ et $\vec{a}_3$  ; on en déduit  $\rho\big(\vec{k}+\vec{K}\big){=}\,\rho\big(\vec{k}\big)$  . Cette fonction peut donc être développée en série de Fourier :

> $(k) = \sum \rho_{\alpha} \cdot \exp[i \cdot k \cdot \vec{g}]$ *g g*  $\vec{r}$   $\vec{r}$   $\vec{r}$   $\vec{r}$   $\vec{r}$  $\rho(\vec{k}) = \sum \rho_{g} \cdot \exp(i \cdot \vec{k} \cdot \vec{g})$  (1.1)

On doit trouver une famille de vecteurs  $\vec{g}$  telle que soit invariant par  $\vec{k}$ . Il s'agit des vecteurs  $\vec{g} = g_1 \vec{b}_1 + g_2 \vec{b}_2 + g_3 \vec{b}_3$  où  $g_1, g_2, g_3$  sont des entiers et  $\vec{b}_1, \vec{b}_2, \vec{b}_3$  sont définis par :

$$
\vec{a}_i \cdot \vec{b}_j = 2\pi \delta_{ij} \tag{1.2a}
$$

Remarque : les vecteurs *j b* peuvent aussi se déduire des vecteurs *i a*  $\vec{a}_i$  par les relations

$$
\begin{cases}\n\vec{b}_1 = \frac{2\pi}{V} \vec{a}_2 \wedge \vec{a}_3 \\
\vec{b}_2 = \frac{2\pi}{V} \vec{a}_3 \wedge \vec{a}_1 \\
\vec{b}_3 = \frac{2\pi}{V} \vec{a}_1 \wedge \vec{a}_2\n\end{cases}
$$
\n(1.2b)

où le volume dans l'espace direct est défini par

 $\rightarrow$ 

$$
V = \vec{a}_1 \cdot (\vec{a}_2 \wedge \vec{a}_3) = \vec{a}_2 \cdot (\vec{a}_3 \wedge \vec{a}_1) = \vec{a}_3 \cdot (\vec{a}_1 \wedge \vec{a}_2)
$$
(1.3b)

Le réseau construit à l'aide des vecteurs  $\vec{b}_1, \vec{b}_2, \vec{b}_3$  s'appelle le réseau réciproque du réseau cristallin considéré qui lui est souvent appelé réseau direct.

Par définition, la zone de Brillouin est la maille de Wigner-Seitz représentée sur la figure 1.1 dans le réseau réciproque.

![](_page_14_Figure_0.jpeg)

Figure 1.1. Construction de la maille de Wigner-Seitz : a) On trace toutes les directions d'un nœud avec tous ses voisins b) On en déduit les plans médiateurs correspondant à ces directions c) Le plus petit volume enfermé par ces plans est la maille de WIGNER-SEITZ.

Le volume de la cellule dans le réseau réciproque coïncide avec le volume de la Zone de Brillouin (*BZ*). Ce volume est noté  $V_{BZ}$  et est donné indifféremment par les produits :

$$
V_{BZ} = \vec{b}_1 \cdot (\vec{b}_2 \wedge \vec{b}_3) = \vec{b}_2 \cdot (\vec{b}_3 \wedge \vec{b}_1) = \vec{b}_3 \cdot (\vec{b}_1 \wedge \vec{b}_2)
$$
(1.4b)

que l'on simplifie par :

$$
V_{BZ} = \frac{2\pi}{a_3} |\vec{b}_1 \wedge \vec{b}_2| = \frac{2\pi}{a_2} |\vec{b}_3 \wedge \vec{b}_1| = \frac{2\pi}{a_1} |\vec{b}_2 \wedge \vec{b}_3|
$$
(1.5b)

En utilisant l'équation 1.2a, on définit alors *V* comme le volume de la cellule dans le réseau direct.

$$
V_{BZ} = \frac{(2\pi)^3}{V} \tag{1.6b}
$$

La dimension du réseau direct est homogène à une longueur *L* . Celle du réseau réciproque est homogène à l'inverse d'une longueur |L<sup>−1</sup> |.

## **1.3 Calcul des fonctions d'ondes électroniques pour un système cristallin :**

#### **1.3.1 Introduction.**

Dans cette première partie, nous expliquerons comment la fonction d'onde électronique peut être calculée dans le cas d'un système périodique infini, appelé cristal. Nous verrons qu'il est possible d'adopter les mêmes techniques de calcul que pour l'étude des systèmes moléculaires, avec cependant quelques difficultés et approximations liées à la dimensionnalité du problème. Les orbitales moléculaires modèle à particules indépendantes sera utilisé et les orbitales cristallines (analogues aux orbitales moléculaires) seront obtenues par une méthode dite ab-initio Hartree-Fock. Nous utiliserons aussi la théorie de la fonctionnelle de la densité (DFT).

Dans ce paragraphe, nous décrirons une des manières d'obtenir une fonction d'onde cristalline, en tenant en compte de la symétrie, à la fois ponctuelle et translationnelle**.** Nous rappellerons la méthode utilisée pour les systèmes moléculaires puis nous montrerons comment le passage du moléculaire au cristallin peut être réalisé.

Les calculs ab-initio utilisent divers formalismes mathématiques afin de résoudre les équations fondamentales de la mécanique quantique, décrites dans la partie suivante. Ces formalismes reposent en effet, sur un certain nombre d'approximations qui sont plus ou moins bien contrôlées selon les différents cas.

Au cours de ce chapitre, nous présentons tous d'abord des généralités quant au traitement quantique d'un système composé de plusieurs particules puis nous aborderons les deux grandes familles de calculs quantiques : l'approximation de Hartree-Fock et le traitement de la corrélation électronique d'une part, et la théorie de la densité fonctionnelle d'autre part.

L'objectif commun à toute technique ab-initio est de résoudre l'hamiltonien du système.

#### <span id="page-16-0"></span>**1.3.2 Hamiltonien moléculaire.**

Pour trouver la fonction d'onde multiélectronique  $\psi$  d'un système moléculaire, nous devons résoudre l'équation de Schrödinger

$$
\hat{H}|\psi\rangle = E|\psi\rangle \tag{1.3}
$$

dans laquelle  $\hat{H}$  est un opérateur appelé hamiltonien qui contient un terme d'énergie cinétique  $\hat{T}$  et un terme d'énergie potentielle  $\hat{V}$ :

$$
\hat{H} = \hat{T} + \hat{V} \tag{1.4}
$$

Pour un système moléculaire, comprenant *N* noyaux atomiques et *N<sup>e</sup>* électrons, nous pouvons écrire :

$$
\hat{T} = \sum_{i=1}^{N e_e} \left( \frac{-\hbar^2}{2m_e} \nabla_i^2 \right) + \sum_{\alpha=1}^{N \alpha} \left( \frac{-\hbar^2}{2M_\alpha} \nabla_\alpha^2 \right)
$$
\n(1.5)

$$
\hat{V} = \hat{V}_{ee} + \hat{V}_{Ne} + \hat{V}_{NN} = \sum_{i=1}^{Ne} \sum_{j \neq i} \frac{q_i q_j}{|\vec{r}_i - \vec{r}_j|} + \sum_{\alpha=1}^{Na} \sum_{\alpha \neq \beta} \frac{q_\alpha q_\beta}{|\vec{R}_\alpha - \vec{R}_\beta|} + \sum_{i=1}^{Ne} \sum_{\alpha=1}^{Na} \frac{q_i q_\alpha}{|\vec{R}_\alpha - \vec{r}_i|}
$$
(1.6)

Pour les électrons, la charge  $q_i = -e$  et pour les noyaux, qui peuvent être différents, la charge est  $q_{\alpha} = Z_{\alpha} e$ , alors l'équation (1.6) peut se réécrire :

$$
\hat{V} = \hat{V}_{ee} + \hat{V}_{Ne} + \hat{V}_{NN} = \sum_{i=1}^{N_e} \sum_{j \neq i} \frac{e^2}{\left|\vec{r}_i - \vec{r}_j\right|} + \sum_{\alpha=1}^{N_\alpha} \sum_{\alpha \neq \beta} \frac{Z_\alpha Z_\beta e^2}{\left|\vec{R}_\alpha - \vec{R}_\beta\right|} - \sum_{i=1}^{N_e} \sum_{\alpha=1}^{N_\alpha} \frac{Z_\alpha e^2}{\left|\vec{R}_\alpha - \vec{r}_i\right|}
$$
(1.7)

où:

$$
\hat{T}_e = \sum_{i=1}^{N_e} \hat{T}_i = \sum_{i=1}^{N_e} \left( \frac{-\hbar^2}{2m_e} \nabla_i^2 \right)
$$
 est l'énergie cinétique totale des électrons et  $m_e$  la masse de

l'électron.

$$
\hat{T}_N = \sum_{\alpha=1}^{N\alpha} \hat{T}_\alpha = \sum_{i=1}^{N\alpha} \left( \frac{-\hbar^2}{2M_\alpha} \nabla_\alpha^2 \right)
$$
est l'énergie cinétique totale des noyaux et  $M_\alpha$  la masse du

noyau.

$$
\hat{V}_{ee} = \sum_{i=1}^{Ne} \sum_{j \neq i} \frac{e^2}{\left|\vec{r}_i - \vec{r}_j\right|}
$$
 est l'énergie potentielle de l'interaction entre les électrons.

 $\sum_{\alpha=1}^{\infty}\sum_{\alpha\neq\beta}\frac{Z_{\alpha}Z_{\beta}}{|\vec{R}_{\alpha}-\vec{R}_{\beta}|}$ = α  $\alpha$ =1  $\alpha \neq \beta$  |  $\mathbf{K}_{\alpha}$  -  $\mathbf{K}_{\beta}$  $\sum_{\alpha}^{N\alpha} \sum_{\alpha} Z_{\beta}$ *NN*  $\omega = \frac{Z}{\alpha + B} \left| \vec{R} \right| - \vec{R}$ *Z Z <sup>e</sup> V* 1 2 ˆ est l'énergie potentielle de l'interaction entre les noyaux, *<sup>Z</sup> <sup>Z</sup>* et

sont les charges des noyaux  $\alpha$  et  $\beta$ , respectivement.

 $\sum_{i=1}^{\infty}\sum_{\alpha=1}^{\infty}\frac{L_{\alpha}e}{|\vec{R}_{\alpha}-\vec{R}_{\alpha}|}$ = <sup>−</sup> *Ne i N i*  $N_e$ <sup>-</sup>  $\sum_{i=1}$   $\sum_{\alpha=1}$   $|\vec{R}$  -  $\vec{r}$ *Z <sup>e</sup> V*  $1 \alpha = 1$  $\hat{Z} = -\sum_{\alpha}^{N_e} \sum_{\alpha}^{N_{\alpha}} Z_{\alpha} e^2$ α  $\alpha=1$   $|\mathbf{\Lambda}_{\alpha}|$ α  $\frac{Z_a}{Z_a}$  est l'énergie potentielle de l'interaction entre les électrons et les

noyaux.

L'équation de Schrödinger pourra donc être représentée sous la forme:

$$
\left(\hat{T}_{e} + \hat{T}_{N} + \hat{V}_{ee} + \hat{V}_{NN} + \hat{V}_{Ne}\right) \psi\left(\vec{r}_{1}, \vec{r}_{2}, \vec{r}_{3}, \dots, \vec{R}_{1}, \vec{R}_{2}, \dots\right) = E \psi\left(\vec{r}_{1}, \vec{r}_{2}, \vec{r}_{3}, \dots, \vec{R}_{1}, \vec{R}_{2}, \dots\right)
$$
\n
$$
\hat{H} = \sum_{i=1}^{N_{e}} \left(\frac{-\hbar^{2}}{2m_{e}} \nabla_{i}^{2}\right) + \sum_{\alpha}^{N_{a}} \left(\frac{-\hbar^{2}}{2M_{\alpha}} \nabla_{\alpha}^{2}\right) + \sum_{i=1}^{N_{e}} \sum_{j \neq i} \frac{e^{2}}{|\vec{r}_{i} - \vec{r}_{j}|} + \sum_{\alpha=1}^{N_{\alpha}} \sum_{\alpha \neq \beta} \frac{Z_{\alpha}Z_{\beta}e^{2}}{|\vec{R}_{\alpha} - \vec{R}_{\beta}|} - \sum_{i=1}^{N_{e}} \sum_{\alpha=1}^{N_{\alpha}} \frac{Z_{\alpha}e^{2}}{|\vec{R}_{\alpha} - \vec{r}_{i}|}
$$
\n(1.8)

#### **Unités atomiques**

L'hamiltonien moléculaire a été écrit précédemment dans les unités (SI). En mécanique quantique, l'écriture des équations est grandement simplifiée par l'utilisation des unités atomiques (usa).

![](_page_17_Picture_753.jpeg)

### $= 2622,95$  kJ/mol

Le Hartree : l'énergie électrostatique de deux charges e distantes de  $a_0$ .

![](_page_18_Picture_329.jpeg)

En utilisant le système des unités atomiques, dans lequel toutes les constantes sont égales à l'unité

$$
m_e = 1
$$
  
\n
$$
\hbar = 1
$$
  
\n
$$
\frac{e^2}{4\pi\varepsilon_0} = 1
$$
\n(1.9)

Nous obtenons le hamiltonien total du système :

$$
\hat{H} = -\sum_{i=1}^{Ne} \frac{1}{2} \nabla_i^2 - \sum_{\alpha=1}^{Na} \frac{1}{2} \nabla_\alpha^2 - \sum_{i=1}^{Ne} \sum_{\alpha=1}^{Na} \frac{z_\alpha}{\left| \bar{R}_\alpha - \vec{r}_i \right|} + \sum_{i=1}^{Ne} \sum_{j \neq i} \frac{1}{\left| \vec{r}_i - \vec{r}_j \right|} + \sum_{\alpha=1}^{Na} \sum_{\alpha \neq \beta} \frac{Z_\alpha Z_\beta}{\left| \vec{R}_\alpha - \vec{R}_\beta \right|}
$$
(1.10)

### **1.3.3 Approximation Born-Oppenheimer.**

L'approximation de Born-Oppenheimer est la base de beaucoup de calculs en physique de la matière. Cette approximation revient à séparer les mouvements des électrons de ceux des noyaux. Elle est justifiée par la masse relativement élevée du noyau par rapport à celle de l'électron (masse du proton environ 2000 fois grande que celle de l'électron). Dans ces conditions, le terme cinétique nucléaire s'annule et le terme potentiel nucléaire devient une constante.

Nous pouvons donc écrire un hamiltonien électronique  $\hat{H}_e$  qui ne tient compte que des électrons :

$$
\hat{H}_e = -\sum_{i=1}^{N_e} \frac{1}{2} \nabla_i^2 - \sum_{i=1}^{N_e} \sum_{\alpha=1}^{N_\alpha} \frac{Z_N}{\left| \vec{R}_\alpha - \vec{r}_i \right|} + \sum_{i=1}^{N_e} \sum_{j \neq i} \frac{1}{\left| \vec{r}_i - \vec{r}_j \right|} = \hat{h} + \hat{g}
$$
\n(1.11)

*h* La partie dite mono-électronique car elle ne dépend des coordonnées que d'un seul électron à la fois donc :

$$
\hat{h} = -\sum_{i=1}^{Ne} \frac{1}{2} \nabla_i^2 - \sum_{\alpha=1}^{N\alpha} \sum_{i=1}^{Ne} \frac{Z_N}{\left| \vec{R}_\alpha - \vec{r}_i \right|} \tag{1.12}
$$

*g* ˆ La partie dite bi-électronique car elle dépend des coordonnées de deux électrons à la fois donc :

$$
\hat{g} = \sum_{i=1}^{Ne} \sum_{j \neq i} \frac{1}{|\vec{r}_i - \vec{r}_j|}
$$
(1.13)

Dans le cadre de cette approximation, on étudie le mouvement des électrons dans le champ moyen des noyaux supposés fixes.

On écrit la fonction d'onde sous la forme d'un produit d'une fonction d'onde nucléaire et d'une fonction d'onde électronique:

$$
\Psi(\vec{R}, \vec{r}) = \Psi_N(\vec{R}) \Psi_e(\vec{r}, \vec{R}) \tag{1.14}
$$

où  $\vec{R}$  et  $\vec{r}$  désignent respectivement les coordonnées  $\left(\vec{R}_{\alpha}, \vec{R}_{\beta}, \dots, \vec{R}_{N_{\alpha}}\right)$  $,R_{\beta},\ldots, R_{N_{\alpha}}$  des noyaux et  $\left(\vec{r}_1,\vec{r}_2,......,\vec{r}_n\right)$  ceux des électrons. La fonction électronique  $\psi_{\scriptscriptstyle e}^{}\big(\vec{r},\vec{R}\big),$  $\psi_e(\vec{r}, \vec{R})$ , dépend explicitement des coordonnées  $\vec{r}$  et paramétriquement des coordonnées  $\vec{R}$  .

L'équation de Schrödinger s'écrit alors:

$$
\left(\hat{T}_e + \hat{T}_N + \hat{V}_{ee} + \hat{V}_{NN} + \hat{V}_{Ne}\right)\left(\Psi_N\Psi_e\right) = E\left(\Psi_N\Psi_e\right) \tag{1.15}
$$

On suppose :

$$
\hat{T}_N(\Psi_N \Psi_e) = \Psi_e \hat{T}_N \Psi_N
$$
\n(1.16)

L'approximation de Born-Oppenheimer (dite adiabatique) est valable lorsque la fonction d'onde électronique  $\Psi$ <sub>e</sub> s'adapte instantanément aux changements de positions des noyaux. On a alors:

$$
\hat{H}(\Psi_N\Psi_e) = \Psi_e(\hat{T}_N + \hat{V}_{NN})\Psi_N + \Psi_N(\hat{T}_e + \hat{V}_{Ne} + \hat{V}_{NN})\Psi_e = E\Psi_N\Psi_e
$$
\n(1.17)

Cette approximation est résolue en deux étapes. Tout d'abord, on résout l'équation électronique en supposant les noyaux fixes:

$$
\left(\hat{T}_e + \hat{V}_{Ne} + \hat{V}_{ee}\right) \Psi_e = E_e \left(\vec{R}_\alpha\right) \Psi_e \tag{1.18}
$$

où *Ee* représente l'énergie des électrons qui se meuvent dans le champ crée par des noyaux fixes. Puis, on résout l'équation nucléaire dans le potentiel crée par les électrons:

$$
\left(\hat{T}_N + \hat{V}_{NN}\right) \Psi_N = \left(E - E_e \left(\vec{R}_\alpha\right)\right) \Psi_N \tag{1.19}
$$

L'approximation de Born-Oppenheimer découple ainsi le mouvement des électrons et des noyaux. Dans cette approximation les transitions électroniques du mouvement des noyaux sont négligées. Il reste donc à résoudre l'hamiltonien électronique dans l'équation (1.18), où les  $(\vec{R}_{\alpha})$  $\rightarrow$ sont des paramètres fixés pendant les calculs. C'est encore un problème à  $(N_e)$ électrons insoluble directement par résolution de l'équation de Schrödinger dès qu'on dépasse un certain nombre d'électrons. On a ainsi recours à des approximations supplémentaires.

#### **1.3.4 Approximation de Hartree-Fock.**

 Elle consiste à remplacer la fonction poly électronique par un produit de fonction mono- électronique.

$$
\Psi_e(\vec{r}_1, \vec{r}_2, \dots, \vec{r}_{N_e}) = \varphi_1(\vec{r}_1)\varphi_2(\vec{r}_2)\dots\varphi_{N_e}(\vec{r}_{N_e})
$$
\n(1.20)

 $\varphi_1(\vec{r}_1)$ : fonction mono-électronique satisfait à l'équation de Schrödinger avec un potentiel provenant du champ moyen des autres électrons.

Nous plaçons dans le cadre du modèle à particules indépendantes et de la double occupation des orbitales moléculaires par les électrons, c'est-à-dire le cas où tous les électrons sont appariés. Avec cette restriction, nous entrons dans le modèle Restricted Hartree-Fock (RHF). Les orbitales moléculaires (OM)  $\Psi_i$  (où l'indice *i* désignera désormais une des  $\frac{n}{2}$  $\frac{n}{2}$  orbitales doublement occupées) sont définies comme des fonctions propres d'un hamiltonien effectif mono-électronique appelé opérateur de Fock *F* ˆ :

$$
\hat{F}_i = \frac{-1}{2} \nabla_i^2 - \sum_{i=1}^{N_e} \sum_{\alpha=1}^{N_\alpha} \frac{Z_N}{\left| \vec{R}_\alpha - \vec{r}_i \right|} + \hat{\nu}_i^{HF} \tag{1.21}
$$

Dans lequel  $\hat{v}_i^{HF}$  $\hat{v}^{\text{HF}}_i$  est le potentiel moyen ressenti par un électron de l'orbitale *i* et qui tient compte des autres électrons. Ce terme a pour fonction de simuler le terme bi-électronique *g* ˆ tout en restant mono-électronique.

Dans cette approximation, on considère les électrons comme indépendants, chacun d'eux se mouvant dans le champ moyen créé par les autres électrons et par les noyaux. L'équation (1.11) est alors transformée en un système d'équations monoélectroniques :

$$
\left(\frac{-\hbar^2}{2m_e}\nabla_i^2 + V_{ext}\left(\vec{r}, \vec{R}\right) + V_{ee}\left(\vec{r}\right)\right)\varphi_i\left(\vec{r}, \vec{R}\right) = \varepsilon_i\left(\vec{R}\right)\varphi_i\left(\vec{r}, \vec{R}\right) \tag{1.22}
$$

Cette équation est appelée équation de Hartree, où  $V_{ext}(\vec{r}, \vec{R})$  $(\vec{r}, \vec{R})$  représente à la fois le potentiel dû aux interactions noyaux-noyaux et celles des autres électrons-noyaux, et  $(\vec{r}) = V_H(\vec{r}) = \int \frac{\rho_i(\vec{r}')}{\vec{r} - \vec{r}'} d^3r$ *r r*  $\hat{V}_{ee}(\vec{r}) = V_H(\vec{r}) = \int \frac{\rho_i(r)}{|\vec{r} - \vec{r}'|} d^3r'$  $\hat{V}_{ee}(\vec{r}) = V_H(\vec{r}) = \int \frac{\rho_i(\vec{r}')}{|\vec{r}-\vec{r}'|} d^3$  $(\vec{r})=V_{\mu}(\vec{r})=\int \frac{\rho_i(\vec{r}')}{\sqrt{2\pi}}d^3r'$  est le potentiel de Hartree associé à l'interaction coulombienne

avec les autres électrons.

La densité d'électrons  $\rho_i(\vec{r})$  $\rightarrow$  $\rho_i(\vec{r})$ dans l'expression du potentiel de Hartree est donnée par :

$$
\rho_i(\vec{r}) = \sum_{j=1}^{N_e} |\varphi_j(\vec{r}')|^2 \tag{1.23}
$$

La somme est faite sur les  $N_e$  états mono-électroniques occupés. Les équations de Hartree pour un système mono-électronique s'écrit :

$$
\left(\frac{-\hbar^2}{2m_e}\nabla_i^2 + V_{ext}(\vec{r}) + \sum_{j=1}^{N_e} \int \frac{|\varphi_j(\vec{r}')|^2}{|\vec{r}-\vec{r}'|} d^3r'\right) \varphi_i(\vec{r}) = \varepsilon_i \varphi_i(\vec{r})
$$
\n(1.24)

En 1930 Fock a montré que la solution de l'hamiltonien violent le principe d'exclusion de Pauli ; elles ne sont pas antisymétriques par rapport à l'échange de deux électrons quelconques.

L'antisymétrisation est une conséquence du principe de Pauli qui postule que la fonction d'onde multiélectronique doit changer de signe lorsqu'on échange les coordonnées de deux électrons (fermions, spin demi-entier). Principe de Pauli ou principe d'antisymétrisation :

$$
\Psi\left(\vec{r}_1, \vec{r}_2, \dots, \vec{r}_i, \dots, \vec{r}_j, \dots, \vec{r}_{N_e}\right) = -\Psi\left(\vec{r}_1, \vec{r}_2, \dots, \vec{r}_j, \dots, \vec{r}_i, \dots, \vec{r}_{N_e}\right)
$$
(1.25)

Le défaut principal de l'équation de Hartree est qu'elle ne tient pas compte du principe de Pauli. Hartree et Fock ont généralisé ce concept en montrant que le principe de Pauli est respecté si l'on écrit la fonction d'onde sous la forme d'un déterminant dit déterminant de Slater.

$$
\Psi_e(\vec{r}_1\vec{\sigma}_1, \vec{r}_2\vec{\sigma}_2, \dots, \vec{r}_{N_e}\vec{\sigma}_{N_e}) = \frac{1}{\sqrt{N_e!}} \begin{vmatrix} \Psi_1(\vec{r}_1\vec{\sigma}_1) & \Psi_1(\vec{r}_2\vec{\sigma}_2) & \dots & \Psi_1(\vec{r}_{N_e}\vec{\sigma}_{N_e}) \\ \Psi_2(\vec{r}_1\vec{\sigma}_1) & \dots & \dots & \Psi_2(\vec{r}_{N_e}\vec{\sigma}_{N_e}) \\ \vdots & \vdots & \vdots & \vdots \\ \Psi_2(\vec{r}_1\vec{\sigma}_1) & \dots & \dots & \Psi_{N_e}(\vec{r}_{N_e}\vec{\sigma}_{N_e}) \end{vmatrix}
$$
(1.26)

! 1 *N<sup>e</sup>* est le facteur de normalisation et  $\vec{\sigma}$  représente le spin.  $\Psi_i(\vec{r}_i \vec{\sigma}_i)$  est la fonction d'onde mono-électronique qui dépend des coordonnées spatiales et du spin des électrons.

La fonction  $\Psi_e$  donnée par l'équation (1.22) conduit aux équations de Hartree-Fock pour un système à une particule :

$$
\left(\frac{-\hbar^2}{2m_e}\nabla_i^2 + V_{ex}(\vec{r}) + \sum_{j=1}^{N_e} \int \frac{\left|\varphi_j(\vec{r}')\right|^2}{\left|\vec{r} - \vec{r}'\right|} d^3 r'\right) \varphi_i(\vec{r}) - \sum_{j=1}^{N_e} \delta_{\sigma_i \sigma_j} \int \frac{\varphi_j^*(\vec{r}') \varphi_i(\vec{r}')}{\left|\vec{r} - \vec{r}'\right|} d^3 r' \varphi_j(\vec{r}) = \varepsilon_i \varphi_i(\vec{r})\tag{1.27}
$$

Deux électrons de même spin :  $\delta_{\sigma_i \sigma_i} = 1$ Deux électrons de différent spin :  $\delta_{\sigma_i \sigma_j} = 0$ 

Alors que la méthode de Hartree ne tient pas compte de l'impossibilité pour deux électrons de même spin d'être dans le même état quantique, la méthode de Hartree-Fock permet de combler cette lacune en introduisant ces effets quantiques désignés sous le terme d'échange (dernier terme de l'équation (1.27). Chaque électron a alors tendance à s'entourer d'un trou d'électrons et cette répulsion diminue l'énergie du système. La différence entre l'énergie de l'état fondamental du système déterminée à partir (1.24) et celle déterminée à partir de (1.27) est l'énergie d'échange.

Rappelons que les interactions électrons-électrons sont décrites, dans ce modèle, comme les interactions de chaque électron avec un champ moyen dû aux autres électrons (Self Consistent Field).

Ceci n'intègre pas la forte corrélation qui existe entre deux électrons de spins opposés et qui les tient à distance l'un de l'autre. La différence entre l'énergie de l'état fondamental vraie et celle déterminée à partir de (1.27) est l'énergie de corrélation.

Un traitement de Slater permet de combler le manque de corrélation en introduisant une expression du potentiel d'échange qui s'écrit sous la forme suivante:

$$
V_X(\vec{r}) = -6\alpha \left(\frac{3\rho(\vec{r})}{4\pi}\right)^{\frac{1}{3}}
$$
(1.28)

où  $\alpha$  est un paramètre sans dimension et  $\rho(\vec{r})$  la densité de charge.

Dans ces calculs, Slater pose  $\alpha = 1$  ce qui correspond à un gaz homogène sans interaction.

La méthode de Slater soulève deux points essentiels

- $\triangleright$  La simplicité de ce potentiel par rapport à l'approximation de Hartree-Fock.
- ➢ Il donne une forme simple du terme d'échange -corrélation.

Toutefois le choix de ce potentiel pratiquement intuitif conduit à des résultats pas toujours satisfaisants. L'approximation de Hartree-Fock-Slater devient rapidement très coûteuse numériquement lorsque le nombre des électrons augmente.

En pratique, les équations HF (Hartree-Fock) sont résolues de façon auto-cohérente en réalisant une estimation initiale raisonnable de l'ensemble de $\psi_{\lambda}(\vec{r})$  et en calculant les potentiels d'Hartree et d'échange. Les étapes du calcul SCF (Self Consistent Field, champ auto-cohérent) sont alors les suivantes :

- à partir d'un ensemble d'orbitales moléculaires d'essai $\Psi_{\lambda}(\vec{r})$  $\rightarrow$  $\Psi_{\lambda}(\vec{r})$ , obtenues souvent par la méthode de Hückel généralisée, on bâtit la fonction totale (déterminant de Slater) avec laquelle on calcule l'énergie moyenne $E_{_0}$ du système dans l'état décrit par les fonctions  $\Psi \left( \vec{r} \right)$ 

. Ceci implique le calcul d'intégrales mono et bi-électroniques appelées intégrales de Coulomb (fonctions de spin différentes) et intégrales d'échange (fonctions de spin identiques) auxquelles sont associées respectivement une énergie coulombienne et une énergie d'échange. Ensuite, on utilise une méthode variationnelle c'est-à-dire que l'on cherche un nouvel ensemble d'OM  $\left\{\Psi^{\kappa}\right\}$  qui minimise l'énergie du système. Ce calcul se traduit par la diagonalisation d'un opérateur  $\hat{F}$  appelé opérateur de Fock qui s'exprime en fonction des  $\left\{\!\Psi^{\,\kappa}\,\right\}^{\!0}$ . On résout donc l'équation de Fock aux valeurs propres :

$$
\hat{F}^0 \Psi = \varepsilon^0 \Psi \tag{1.29}
$$

- Le fait que le calcul des solutions qui minimisent l'énergie nécessite la connaissance d'une solution (même approximative) rend nécessaire l'emploi d'une procédure itérative auto -cohérente, d'où le nom de la méthode. Les solutions de cette équation constituent un nouvel ensemble de fonctions  $\{ \Psi_{\kappa} \}^1$  correspondant à l'énergie moyenne  $E_1$ .
- Le processus est alors répété jusqu'à ce que deux ensembles d'OM successifs  $\{\Psi_k\}^{n-1}$  $\kappa$ <sup> $\int_0^{n-1}$ </sup> et  $\{Y_k\}$ <sup>n</sup> et/ou deux énergies successives  $E_{n-1}$  et  $E_n$  différent d'une quantité inférieure à un seuil donné (souvent entre  $10^{-6}$  et  $10^{-8}$  Hartree pour les énergies). Le processus de minimisation est strictement équivalent à résoudre un ensemble couplé d'équations de Schrödinger à un seul corps.

A chaque orbitale moléculaire  $\Psi^{k}$  de la solution est associée une énergie  $\varepsilon_{k}$  qui représente approximativement l'énergie d'ionisation de l'électron décrit par cette fonction (1.29).

En utilisant les méthodes HF, on arrive à un bon accord pour les structures et les modes vibrationnels pour de petites molécules. Cependant un certain nombre d'intégrales à « quatre centres » sont nécessaires pour l'énergie d'échange. Cela conduit à un effort calculatoire important pour des systèmes cristallins.

#### **1.3.5 Approximation de Hartree-Fock dans un système périodique.**

La méthode ab-initio HF utilisée dans ce mémoire est basée sur une approche périodique extension de la méthode Hartree-Fock moléculaire de systèmes périodiques [5,7] à translation

infinie, et construite à partir de fonction de base localisée sur l'atome. Nous allons brièvement décrire les particularités de cette approche périodique par rapport au cas moléculaire. Dans le cas moléculaire, la méthode Hartree-Fock consiste à construire une base constituée d'un nombre fini des fonctions.

La matrice *F*, représentant l'opérateur de Fock  $\hat{F}(\vec{r})$ , est construite dans cette base, ainsi que la matrice de recouvrement *S* .

L'équation aux valeurs propres de Roothaan-Hartree-Fock est alors:

$$
FA = SAE \tag{1.30}
$$

où est la matrice des vecteurs propres et E la matrice diagonale des valeurs propres. Les colonnes de la matrice *A* contiennent les coefficients qui définissent les  $OM$  comme des combinaisons linéaires des fonctions de base. La fonction d'onde multiélectronique dans l'approximation mono-déterminantale étant construite à partir de  $\frac{n}{2}$ OM 2 de plus basse énergie *n* représentant le nombre d'électrons de la molécule.

Dans le cas du cristal périodique tridimensionnel infini, la symétrie de translation multiplie à l'infini les fonctions de base de la cellule élémentaire, donnant lieu à une base globale étendue à tout le cristal et constituée d'un nombre infini de fonctions. Dans ce cas, l'équation (1.30) n'est plus applicable de manière pratique, la matrice résultante serait de

dimension infinie. Pour s'affranchir de la dimension infinie de la matrice résultante on procède comme indiqué ci-après.

L'ensemble fini de fonctions de base localisées sur les atomes de la cellule élémentaire est noté  $\{\varphi_i^0(\vec{r})\}$  où  $\vec{r}$  est le vecteur position et l'exposant 0 indique la cellule élémentaire. Soit  $\vec{g}$  le vecteur de translation général du réseau direct, si l'on désigne par (*r*) *g i*  $|\varphi_i^{\bar{g}}(\vec{r})\rangle$  l'ensemble des fonctions obtenues par translation des fonctions de la cellule élémentaire, on obtient :

$$
\varphi_i^{\vec{g}}(\vec{r}) = \varphi_i^0(\vec{r} - \vec{g}) \tag{1.31}
$$

On construit alors une fonction de Bloch (BF), notée  $\Phi(\vec{r},\vec{k})$  , à partir de chaque fonction de la cellule élémentaire et de toutes ses translatées, selon la relation :

$$
\Phi_i(\vec{r}, \vec{k}) = \frac{1}{\sqrt{N}} \sum_{\vec{s}} \varphi_i^{\vec{s}}(\vec{r}) \exp(i\vec{k} \cdot \vec{g})
$$
\n(1.32)

où *k*  $\rightarrow$  représente le vecteur général du réseau réciproque et la sommation est étendue à toutes les cellules du cristal, dont le nombre est N.

Le problème de la résolution de l'équation de Roothaan-Hartree-Fock pour un système infini avec une symétrie translationnelle se traduit ainsi, lorsqu'on utilise une base de fonctions de Bloch :

$$
F(\vec{k})A(\vec{k}) = S(\vec{k})A(\vec{k})E(\vec{k})
$$
\n(1.33)

où :

 $\bullet$   $F(\vec{k})$ est la matrice de Fock, dont chaque élément est défini par :

$$
F_{m,n}\left(\vec{k}\right) = \sum_{g} F_{m,n}^{\bar{g}} \exp\left(i\vec{k}.\vec{g}\right)
$$
 (1.34)

et  $F_{\scriptscriptstyle m.n}^{\,\,\vec{g}}$  $\int_{a}$  est donnée par :

$$
F_{m,n}^{\vec{g}} = \iint_{-\infty}^{+\infty} dt \varphi_m^0(\vec{r}) \hat{F}(\vec{r}) \varphi_n^g(\vec{r})
$$
 (1.35)

•  $S(k)$  $\rightarrow$ est la matrice de recouvrement, dans laquelle chaque élément s'écrit :

$$
S_{m,n}\left(\vec{k}\right) = \sum_{g} S_{m,n}^{\vec{g}} \exp\left(i\vec{k}.\vec{g}\right) \tag{1.36}
$$

 $S_{\substack{s\ m.n}}^{\,\,\vec{g}}$ , étant donné par :

$$
S_{m,n}^{\vec{s}}\left(\vec{k}\right) = \iint_{-\infty}^{+\infty} dr \varphi_m^0(\vec{r}) \varphi_n^{\vec{s}}\left(\vec{r}\right)
$$
 (1.37)

- $E(k)$  $\rightarrow$ étant la matrice diagonale des valeurs propres, notées  $\varepsilon_i\!\left(\vec{k}\right)$
- $A(\vec{k})$  est la matrice des vecteurs propres, l'élément général étant noté  $\alpha_{m,n}(\vec{k})$ . Les colonnes de la matrice  $A(\vec{k})$ contenant les coefficients définissent l'orbitale cristalline  $\text{CO}\left\{\!\Psi_i\!\left(\!\vec{r},\vec{k}\right)\!\right\}$  suivant la relation :

$$
\Psi_i(\vec{r}, \vec{k}) = \sum_m \alpha_{m,i}(\vec{k}) \Phi_m(\vec{r}, \vec{k}) \qquad (1.38)
$$

A partir des vecteurs propres, on construit aussi la matrice densité  $\rho(\vec{k})$  dans l'espace réciproque  $\vec{k}$  comme :

$$
\rho_{m,n}(\vec{k}) = 2 \sum_{i} \left[ \alpha_{m,i}(\vec{k}) \right]^* \alpha_{m,i}(\vec{k}) \theta \left[ \varepsilon_F - \varepsilon_i(\vec{k}) \right] \tag{1.39}
$$

où la sommation se fait sur toutes les colonnes de la matrice  $A(\vec{k})$ , θ est la fonction de pondération (Heaviside) vaut 1 si  $\varepsilon_i(\vec{k}) \leq \varepsilon_F$  et 0 sinon,  $\varepsilon_F$  l'énergie de Fermi et $\varepsilon_i(\vec{k})$  *i*<sup>ième</sup> valeur propre de la matrice  $E(\vec{k})$ . Ainsi, la matrice densité  $\rho(\vec{k})$  dans l'espace direct, notée *g m n*  $\rho_{m,n}^{\bar{g}}$  est donnée par:

$$
\rho_{m,n}^{\vec{g}} = \frac{1}{V_{BZ}} \int_{BZ} dk \rho_{m,n}(\vec{k}) \exp(i\vec{k}.\vec{g})
$$
\n(1.40)

où l'intégrale s'étend sur toute la zone de Brillouin de volume  $V_{BZ}$ .

L'équation (1.30) se résout par la méthode SCF pour chaque point  $\vec{k}$  de la première zone de Brillouin.

On déduit alors une propriété de symétrie importante utile par la suite, indiquant que la symétrie du vecteur propre de l'équation  $(1.30)$   $\vec{k} \rightarrow -\vec{k}$  $\rightarrow$   $\rightarrow$  $\rightarrow -\vec{k}$ , on obtient :

$$
F(-\vec{k})A(-\vec{k}) = S(-\vec{k})A(-\vec{k})E(-\vec{k})
$$
\n(1.41)

Il en résulte alors que les valeurs propres des points *k*  $et − \vec{k}$  sont égales. Une autre propriété des vecteurs propres est qu'ils sont invariants par translation dans l'espace réciproque.

$$
\alpha_{m,n}(\vec{k} + \vec{K}) = \alpha_{m,n}(\vec{k})
$$
\n(1.42)

Avec :  $\vec{g} = g_1 \vec{a}_1 + g_2 \vec{a}_2 + g_3 \vec{a}_3 \rightarrow$  le vecteur de translation général de l'espace direct.  $\vec{K} = K_1 \vec{b}_1 + K_2 \vec{b}_2 + K_3 \vec{b}_3 \rightarrow 0$  le vecteur de translation général de l'espace réciproque.  $k = k_1 b_1 + k_2 b_2 + k_3 b_3 \rightarrow$  $\rightarrow$   $\rightarrow$   $\rightarrow$   $\rightarrow$ le vecteur général de l'espace réciproque.

Cette propriété découle directement de l'invariance de translation des matrices  $F(\vec{k})$ et  $S(\vec{k})$ , qui se déduit des équations (1.34) et (1.36) en utilisant la relation (1.40) entre les vecteurs de translation des réseaux direct et réciproque.

Les différents termes intervenant dans la résolution de l'équation de Schrödinger électronique (énergie cinétique d'un système d'électrons n'interagissant pas, potentiel de Hartree, échange et corrélations) ont été introduits par la méthode de Hartree-Fock-Slater. Ils seront repris dans la théorie de la densité fonctionnelle (Density Functional Theory (DFT)), numériquement moins coûteuse que nous exposerons en annexe.

#### **1.3.6 Fonction de base.**

On choisit comme fonctions de base  $\{\varphi_i(\vec{r})\}$  $\rightarrow$  $\langle \varphi_i(\vec{r}) \rangle$  les orbitales atomiques (OA) des atomes appartenant à la cellule élémentaire.

Les orbitales atomiques, fonctions des coordonnées de position  $\vec{r}$  et centrées sur l'origine, sont notées  $\chi_l^m(\vec{r})$ .

$$
\chi_l^m(\vec{r}) = \sum_n c_{nl} \gamma_{nlm}(\vec{r}) \tag{1.43}
$$

 $c_{nl} \rightarrow$  la contraction ne dépendent pas du nombre quantique *m*.

 $\gamma_{nlm} \rightarrow$  les orbitales atomiques sont constituées de combinaisons linéaires contractées de fonctions orbitales de type gaussiennes (Gaussian Type Orbitals, GTO).  $n \rightarrow$  le nombre quantique principale.

 $l \rightarrow$  le nombre quantique angulaire orbitale.

 $m \rightarrow$  le nombre quantique angulaire magnétique.

Les coefficients  $c_{nl}$  sont déterminés de façon à ce chaque OA soit normalisée à 1 :

$$
\int_{-\infty}^{+\infty} d\vec{r} \left[ \chi_l^m(\vec{r}) \right]^* \chi_l^m(\vec{r}) = 1 \tag{1.44}
$$

Les GTO sont données par le produit d'un coefficient de normalisation, d'une fonction harmonique sphérique solide et d'une exponentielle :

$$
\gamma_{nlm} = N_l^m (\alpha_{nl}) \chi_l^m (\vec{r}) \exp(-\alpha_{nl} r^2)
$$
 (1.45)

 $\alpha_{nl}$  comme  $c_{nl}$  ne dépendent pas de *m*, Les coefficients de normalisation  $N_l^m(\alpha_{nl})$ garantissant la normalisation à 1 de chaque gaussienne :

$$
\int_{-\infty}^{+\infty} d\vec{r} \left[ \gamma_{nlm}(\vec{r}) \right]^* \gamma_{nlm}(\vec{r}) = 1 \tag{1.46}
$$

#### **1.3.7 Du molécule au cristallin.**

 Dans le modèle LCAO *(Linear Combinaison of Atomics Orbitals*), on construit les OM  $\Psi_i$  comme une combinaison orbitales atomiques (OA)  $\varphi_i$  centrées sur les atomes. Nous pouvons transposer ce modèle vers un modèle cristallin de la manière suivante : lorsque le nombre d'OA de départ devient très important par l'ajout successif de mailles, nous obtenons un même nombre important d'OM d'autant plus proches en énergie les unes des autres que leur nombre est grand, comme l'illustre la figure 1.2.

![](_page_30_Figure_0.jpeg)

**Figure 1.2**. Construction de bandes par interaction d'un grand nombre d'OA.

Si le nombre D'OA (donc d'OM) tend vers l'infini, nous comprenons que l'écart énergétique au sein d'un même groupe d'OM devient nul, car les OA des mailles éloignées interagissent et de plus en plus faiblement avec les OA de la maille d'origine. Chaque OM se développe alors sur l'ensemble des OA ; à ce stade nous qualifions les OM d'orbitales cristallines (OC), les OA étant remplacés par les *fonctions de de Bloch.* Les niveaux énergétiques de OC, auparavant discrets pour les OM, se répartissent maintenant sur des zones continues que l'on nomme *bandes*. Ces bandes d'énergie ne sont pas homogènes, c'est-à-dire que le nombre N d'orbitales cristallines pour certaine tranche d'énergie  $E + \Delta E$  n'est pas le même pour chaque énergie dans la bande figure 1.3. On définit alors une densité d'états (DOS pour *Density Of States*) par la quantité  $dN/dE$ . Cette densité joue un rôle important notamment, pour la simulation de spectres électroniques.

![](_page_30_Figure_3.jpeg)

**Figure 1.3.** Densité d'états totale (a) décomposée en densités d'états projetées (b) et (c).

Les largeurs des bandes varient en fonction du recouvrement des OA, donc du type d'OA interagissant et de la distance qui les sépare, distance internucléaire. Des bandes de symétries différentes peuvent occuper les mêmes énergies, on parle de recouvrement de bandes. Les densités de chaque bande s'ajoutent et il est possible de tracer, en plus de la densité totale d'états, les densités d'états projetées (PDOS) où seul un type d'orbitale est représenté. Ainsi, nous mettons en évidence ces recouvrements de bandes et précisons le caractère éventuellement dominant d'une bande.

Les électrons se plaçant en propriété sur les niveaux les bas (pour l'état fondamental du système), nous obtenons des OC occupées et des OC virtuelles. Une certaine distance internucléaire optimale s'établie conduisant à un système d'énergie minimale. La bande d'OC occupée la plus énergétique est qualifiée de bande de valence (BV ou VB pour *Valence Band*) et la bande d'OC virtuelles (ou inoccupées) la moins énergétique est appelée bande de conduction (BC ou CB pour *Conduction Band*). Ces deux appellations sont à rapprocher des HOMO (*Highest Occupied Molecular Orbital*) et LUMO (*Lowest Unoccpied Molecular Orbital*) lorsque nous considérons un système moléculaire. On appelle *niveau de fermi* la dernière orbitale cristalline occupée (lorsque le système est à couches fermées), son énergie est notée  $\varepsilon_F$ .

Si l'écart énergétique entre la HOMO et la LUMO d'une molécule peut être plus ou moins important, conférant au système ses propriétés intrinsèques réactives et spectrales, il en est de même dans le cas cristallin. La zone d'énergie interdite aux électrons, située entre la BV et la BC et que l'on nomme *gap* peut être de largeur très variable selon les systèmes. Succinctement, nous pouvons dénombrer quatre configurations possibles.

![](_page_32_Figure_0.jpeg)

**Figure 1.4.** Configurations possibles entre les bandes de valence et conduction donnant lieu à un isolant (a), un semi-conducteur (b), un conducteur par recouvrement (c), un conducteur par remplissage partiel (d).

Lorsque le gap est important, figure 1.4a, les électrons ne peuvent pas passer spontanément de la BV à la BC, le système est dit isolant. Si un gap de faible énergie existe, figure 1.4b, le système reste isolant au zéro absolu des températures. Néanmoins, un apport  $\acute{\text{energy}}$  *E* =  $k_B T$  supérieur au gap peut exciter les électrons et peupler le bas de la bande de conduction rendant alors le système conducteur. On appelle un tel système un semiconducteur intrinsèque. Enfin, lorsque les bandes de valence et de conduction se chevauchent, figure 1.4b, ou bien lorsqu'une bande est partiellement occupée, figure 1.4c, les électrons peuvent peupler les niveaux inoccupés sans franchir de barrière énergétique. La substance est alors un conducteur de l'électricité.

Notons enfin que, dans les cas (b) et (c), une modification de la géométrie du cristal (par exemple de la distance internucléaire, par dilatation ou contraction) peut faire apparaître le faible gap, modifiant ainsi les propriétés conductrices. Les dépendances étroites entre différentes propriétés physiques (mécaniques, électriques, optiques…) conduisent bien souvent à de nombreuses applications comme nous le verrons par la suite.

### **1.4 Programme Crystal.**

<span id="page-33-0"></span>Ce programme a été développé par le *Theoritical Chemistry Group* de l'Université de Turin (Italie) et le *Daresbury Laboratory* (Royaumes Unis), le logiciel CRYSTAL17 est parfaitement adapté à la modélisation et au calcul de propriétés pour les systèmes périodiques [6].

### **1.4.1 Méthode SCF-LCAO.**

L'architecture du logiciel est basée sur le développement du chapitre précédent, les espaces direct et réciproque sont utilisés à tour de rôle pour optimiser au mieux les temps de calcul.

Tout d'abord, les intégrales d'interaction (monoélectroniques et biélectroniques) sont calculées en fonction de la géométrie, de la base et des tolérances fixées par l'utilisateur puis sont stockées sur fichier.

Vient ensuite le calcul de la fonction d'onde par un processus d'auto-cohérence (SCF pour Self-Consistent Field). Le fait de travailler dans l'espace réciproque (ou espace des phases), en introduisant les vecteurs  $\vec{k}$ , simplifie considérablement la résolution du problème. Si  $N_{\vec{k}}$  est le nombre de vecteurs  $\vec{k}$  de la zone irréductible de Brillouin, la matrice de Fock de dimensions  $mN_{\vec{k}} \times mN_{\vec{k}}$  devient diagonale par bloc dans l'espace réciproque et sa diagonalisation se réduit à  $N_{\vec{k}}$  diagonalisations de matrices carrées  $m \times m$ , présentant un intérêt économique énorme en terme de temps processeur. Le retour à l'espace direct s'effectue par transformée de Fourier inverse : les vecteurs propres  $C_{\vec{k}}$  (les coefficients  $C_{\vec{k}}$  $\int_{\alpha}^{k}$  et les valeurs propres  $E^{\vec{k}}$  (les énergies  $\varepsilon_i^{\vec{k}}$ *i*  $\varepsilon_i^{\vec{k}}$ ) obtenus servent à construire la matrice densité  $R^{\vec{k}}$ (les termes  $P_{\lambda c}^{\vec{k}}$  $\chi^k_{a\sigma}$ ) puis un nouvel opérateur de Fock. Un nouveau cycle de calcul à partir de cet

opérateur commence, et ainsi de suite jusqu'à la vérification d'au moins un des critères de convergence choisis (stabilité de l'énergie totale ou des valeurs propres en deçà d'un faible seuil). Lors du tout premier cycle SCF, c'est la superposition des résolutions atomiques qui initie le processus. Le principe est résumé selon la figure 1.4.

L'autre originalité de ce programme est d'utiliser des bases atomiques construites sur des gaussiennes, de la même manière que les logiciels courants de chimie moléculaire (Gaussian, HONDO, etc). Chaque atome comporte plusieurs couches (shell) d'une symétrie donnée et chaque couche est construite sur une combinaison linéaire de fonctions gaussiennes (Gaussian Type Function ou GTF). C'est à l'utilisateur de construire les bases atomiques en fonction des besoins calculatoires et des propriétés recherchées.

![](_page_35_Figure_0.jpeg)

**Figure 1.5.** Détail d'un cycle SCF dans le programme CRYSTAl.

Des bases atomiques pour les composés courants peuvent se trouver dans des publications ou des banques de données, elles sont optimisées pour un environnement chimique précis et une symétrie donnée mais peuvent être adaptées au nouveau problème et optimisées. L'avantage est que les orbitales localisées sont bien décrites par ce type de base. L'inconvénient majeur est l'impossibilité de décrire correctement des matériaux conducteurs. En effet, les GTF possèdent toujours un caractère localisé dans l'espace, chose qui ne peut pas bien décrire une délocalisation électronique dans tout l'espace. Les exposants des gaussiennes peuvent bien sûr être modifiés pour rendre compte d'un caractère plus diffus,
mais alors les recouvrements entre atomes interviennent à très longue distance, accroissant exponentiellement les temps de calculs d'intégrales. De plus, le fait d'obtenir un état conducteur durant les cycles SCF empêche la convergence vers un état d'énergie minimale.

Inversement, les programmes utilisant des bases construites sur des ondes planes (Wien, Abinit, etc) possédant naturellement ce caractère délocalisé, ne pourront pas bien décrire les composés où les densités électroniques sont fortement localisées. À la manière d'une transformée de Fourier, l'ajout d'ondes planes de plus en plus énergétiques peut affiner le caractère localisé d'une base, cependant le nombre d'intégrales augmente considérablement.

Le choix d'une base, de bonne qualité sinon pertinente, reste décisif pour l'obtention de résultats sensés. Par exemple, l'étude des propriétés de polarisabilité ne peut être envisagée qu'à partir de bases dans lesquelles des orbitales de polarisation ont été ajoutées.

#### **1.4.2 Densité électronique non-perturbée.**

La fonction d'onde multi-électronique *k*  $\rightarrow$ d'un système n'est qu'une description mathématique dénuée de sens physique en elle-même. Seuls les résultats obtenus par l'application d'opérateurs hermitiques sont des observables physiques du système. La densité électronique, carré de la fonction d'onde électronique, possède également un sens physique en terme de probabilité de présence des électrons. Elle renferme toute la description d'un système électronique. Connaître la densité en chaque point revient à connaître la totalité du système.

Pour un système dans son état fondamental, sans force extérieure ni champ perturbateur, la densité électronique est dite non-perturbée et nous la notons  $\rho_{0}$ .

#### **1.4.3 Calcul.**

La densité électronique non-perturbée s'obtient par le carré de la fonction d'onde électronique totale.

$$
\rho_0(\vec{r}) = \langle \vec{r} | \Psi \rangle \langle \Psi | \vec{r} \rangle \tag{1.47}
$$

D'abord obtenue dans l'espace des phases sous forme d'une matrice carrée, la matrice densité s'écrit :

$$
R^{\vec{k}} = C^{\vec{k}} N (C^{\vec{k}})^T
$$
 (1.48)

où *N* est la matrice de remplissage qui, dans le cas d'un système à couches fermées (RHF), est une matrice diagonale telle que

$$
N_{ii} = 2\theta \left( \varepsilon_F - \varepsilon_i^{\vec{k}} \right) \tag{1.49}
$$

La fonction d'Heaviside  $\theta \left( \varepsilon_F - \varepsilon_i^{\overline{k}} \right)$ *F i*  $\theta\left(\varepsilon_{F}-\varepsilon_{i}^{\overline{k}}\right)$  vaut 1 si  $\varepsilon_{i}^{\overline{k}} \leq \varepsilon_{F}$ *k*  $\varepsilon_i^{\overline{k}} \leq \varepsilon_F$  et 0 sinon, avec  $\varepsilon_F$  l'énergie du niveau de Fermi.

La matrice densité  $R^{\tilde{k}}$ , définie pour chaque  $\vec{k}$ , permet de construire l'opérateur densité  $\hat{\rho}$ sur la base des fonctions de Bloch, par un produit dual :

$$
\hat{\rho} = \sum_{\vec{k}} R^{\vec{k}} |\phi\rangle\langle\phi| \tag{1.50}
$$

Par suite, la densité électronique en un point de l'espace s'écrit

$$
\rho_0(r) = \langle \vec{r} | \hat{\rho} | \vec{r} \rangle \tag{1.51}
$$

Nombreuses sont les informations que nous pouvons extraire de cette densité.

#### **1.4.4 Applications.**

Le premier traitement que l'on peut faire subir à la densité électronique est une transformée de Fourier. La répartition s*patiale* des électrons est transformée en fréquences spatiales et cela nous donne des informations sur les coordonnées des atomes donc la structure géométrique du cristal, ce sont les *facteurs de diffusion*  $f(\vec{S})$ . Pour les valeurs du vecteur de diffusion *S*  $\rightarrow$ correspondant aux réflexions de Bragg indicées par (*h*, *k*,*l*) nous parlons de *facteurs de structure*  $F_{h,k,l}$  .

$$
f(\vec{S}) = \langle \Psi | e^{-i\vec{S}\cdot\vec{r}} | \Psi \rangle
$$
  
=  $TF[\rho_0(\vec{r})]$  (1.52)

$$
f(\vec{S}(h,k,l)) = F_{h,k,l} \Rightarrow \begin{cases} a_1, a_2, a_3, \alpha, \beta, \gamma \\ A_i(x_i, y_i z_i) \text{ atome } i \\ \text{grouped' espace} \end{cases}
$$
(1.53)

Les cristallographes peuvent connaître ces facteurs de structure grâce à la diffraction des rayons X et comparer les paramètres de maille avec les résultats théoriques. Ils peuvent aussi, par transformée de Fourier inverse, reconstruire la densité électronique.

$$
\rho_0(\vec{r}) = TF^{-1} \left[ f(\vec{S}) \right] \tag{1.54}
$$

C'est ainsi que les facteurs de structure, les cartes de densité électronique et la géométrie de la maille sont les premiers éléments de comparaison entre expérimentation et théorie. Les facteurs de structure sont utiles pour construire les cartes de densité électronique en présence d'une perturbation.

Une autre information que l'on peut extraire de la densité électronique, cette fois-ci dans l'espace des impulsions, est la distribution de moment électronique (EMD pour Electron Momentum Distribution) dont l'intégration sur la partie angulaire fournit le profil Compton (c'est-à-dire la répartition énergétique des électrons). Expérimentalement, ces profils peuvent être déterminés par diffusion inélastique d'ondes électromagnétiques.

#### **1.4.5 Densité électronique perturbée.**

Lorsqu'une force modifie la géométrie ou qu'un champ extérieur perturbe le système, le nuage électronique à l'intérieur du cristal peut en être modifié et, par conséquent, la densité électronique. Cette dernière est dite perturbée et nous la notons  $\rho_a$  où *a* représente la perturbation.

#### **1.4.6 Calcul.**

 La perturbation est effective au sein même du processus SCF sous forme d'un terme dans le hamiltonien. Plus précisément, les termes de couplage sont introduits dans la matrice représentative de l'opérateur de Fock qui s'en retrouve altérée. De cycle en cycle, le système se relaxe sous l'effet de la perturbation extérieure. Cette méthode de variation-perturbation est souvent appelée méthode couplée, par opposition aux méthodes non-couplées que nous détaillerons par la suite. La densité électronique perturbée peut être ainsi calculée.

#### **1.4.7 Applications.**

Cette modification de densité électronique entraîne une modification des propriétés physiques du matériau et l'étude de cette modification en fonction de la perturbation appliquée permet de dégager des caractéristiques intrinsèques, des constantes, des susceptibilités.

## **Chapitre 2.**

# **Propriétés optiques linéaires des semi-conducteurs GaP, InP et AlP.**

### **2.1 Introduction**

Dans ce chapitre nous présentons les propriétés structurales, électroniques et optiques des matériaux semi-conducteurs des phosphures III-P. Les composés III-P et leurs alliages sont très utilisés pour la réalisation des dispositifs avec des paramètres très particuliers. Ces matériaux sont formés à partir d'un élément de la 3ème colonne (Al, Ga, In) avec le Phosphore de la 5ème colonne.

Ces semi-conducteurs ont un gap direct (varie de 1.35 eV pour InP à 2.26 eV pour GaP jusqu'à 2.45 eV pour AlP), couvrent l'ensemble du spectre visible jusqu'à l'Ultraviolet comme ci montre sur la figure 1.1, et par conséquent, ils peuvent permettre la fabrication de dispositifs de luminescence de haute intensité, les matériaux à base de phosphore possèdent des propriétés très prometteuses tel que leurs stabilités à des températures élevées et leurs bonnes conductivités thermiques rendent potentiellement utiles pour la fabrication des dispositifs de forte puissance [8].

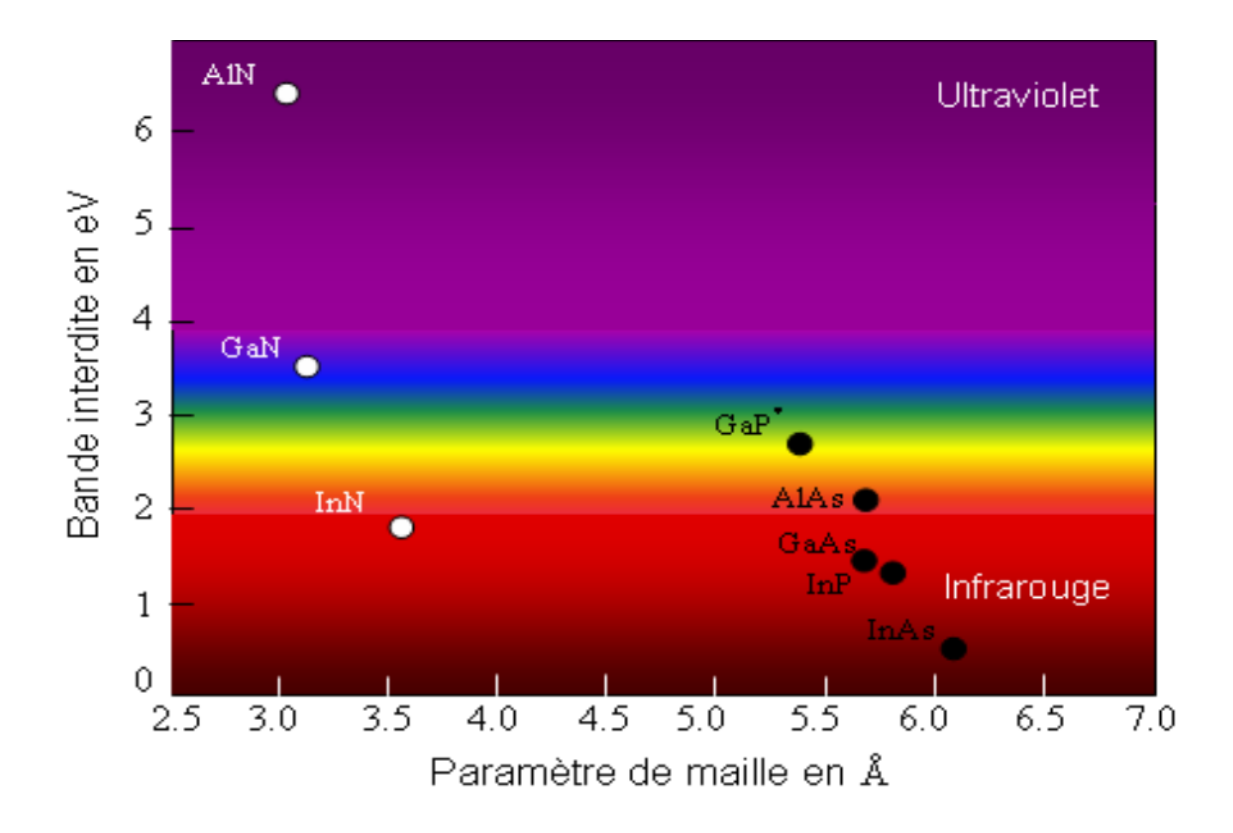

**Figure 2.1.** Energie de bande interdite en fonction de paramètres de maille des semiconducteurs III–V (en noir figure le groupe III-P) [8].

# **2.2 Rappels sur les propriétés structurales des semi-conducteurs des phosphures GaP, AlP et InP.**

#### **2.2.1 Structure cristalline- Structure zinc blende.**

 La plupart des matériaux III-V cristallisent dans la structure sphalérite dite "Zinc-Blende" présentée sur la figure 1-1. Cette structure, qui s'apparente à celle du diamant (C, Ge, Si, etc.), est constituée de deux sous-réseaux cubique face centrée (C.F.C), l'un d'éléments III et l'autre d'éléments V, décalés l'un par rapport à l'autre du quart de la diagonale du cube d'un vecteur (*a*0/4, *a*0/4, *a*0/4), *a*<sup>0</sup> est le paramètre du réseau, l'un étant formé par les éléments III et l'autre par les éléments V. Chaque atome se trouve au centre d'un tétraèdre régulier dont les sommets sont occupés par un atome de l'autre élément. Par exemple, dans le cristal du GaP, chaque atome de gallium (Ga) est entouré de quatre atomes de phosphore (P). La sphalérite est le polytype ZnS-3C stable dans les conditions ambiantes. Elle possède un réseau cubique, de groupe d'espace F43m. La classe des semi-conducteurs à base de phosphures (AlP, GaP et InP) sont stables dans cette structure [8-11].

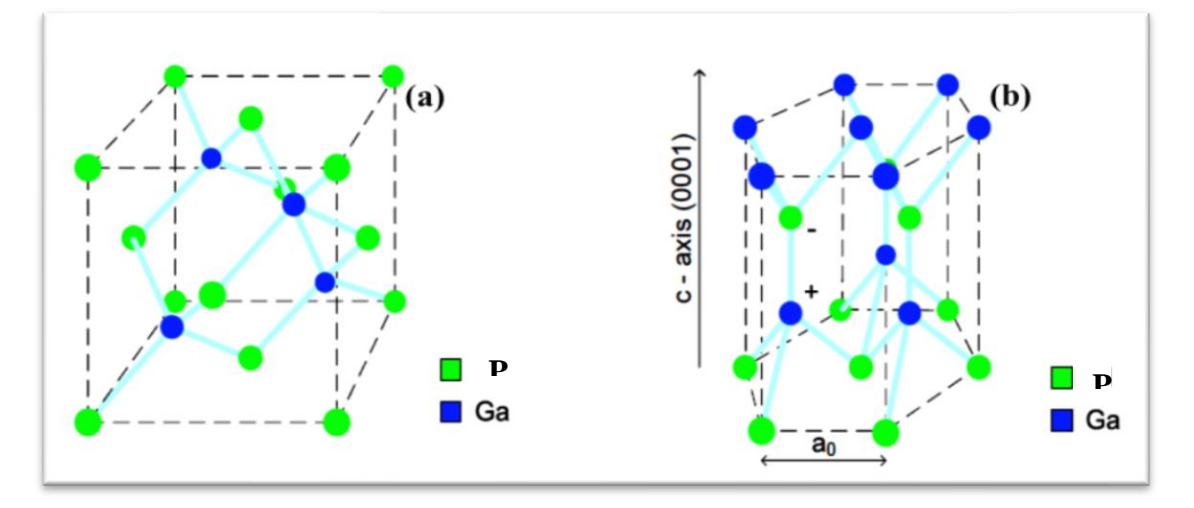

**Figure 2.2.** Structure cristalline du matériau ; zinc-blende (a), wurtzite (b).

 Dans ce mémoire, nous nous intéressons à la structure zinc blende, la maille élémentaire comporte quatre atomes répartis selon la symétrie cubique du groupe d'espace *F43m*. Les paramètres de mailles de GaP, AlP et InP à l'état massif sont  $a_0 = 5,451 \text{ Å}$ ,  $a_0 = 5,453 \text{ Å}$  et  $a_0 = 5,868 \text{ Å}$  [9,10] respectivement.

L'étude des propriétés des composés se fera dans la première zone de Brillouin pour une structure zinc blende. Cette première zone de Brillouin possède la forme d'un octaèdre tronqué figure 2.2. Cet espace réduit du réseau réciproque est caractérisé par des points de haute symétrie.

#### **2.2.2 Réseau réciproque- Première zone de Brillouin.**

 Le réseau réciproque associe à la structure de type zinc blende est cubique centré. Sa maille élémentaire qui correspond à la première zone de Brillouin a la forme d'un octaèdre tronqué par les six faces d'un cube.

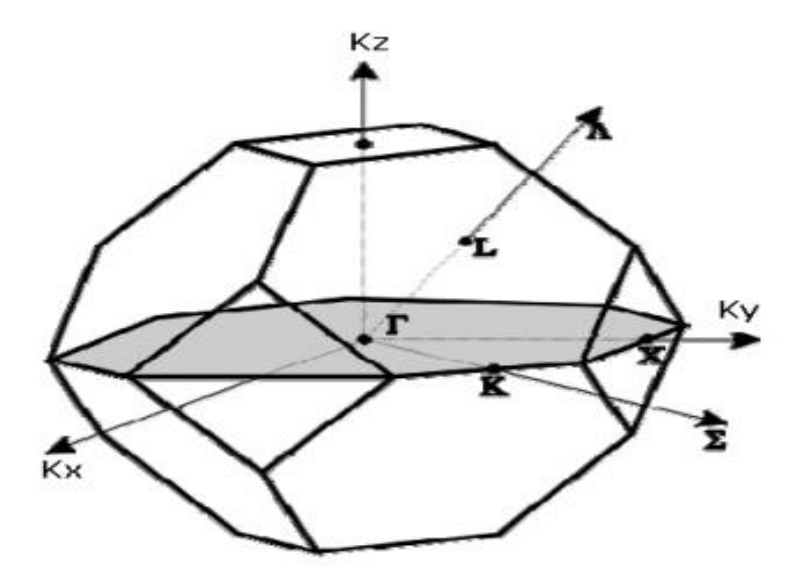

**Figure 2.3**. Schéma descriptif de la première zone de Brillouin associé à la structure zinc blende ainsi que les différentes coordonnées des points et des directions de haute symétrie correspondantes [12].

#### ❖ **Points de haute symétrie.**

 $\Gamma$  : ce point est le centre de la première zone de Brillouin avec les coordonnées  $K_{\Gamma} = (0, 0, 0)$ X **:** ce point est le centre d'une face carrée de l'octaèdre qui appartient à l'un des axes *K*x, *K*y ou *K*z avec l'une des faces carrées. Nous avons donc :

$$
K_{x} = \frac{2\pi}{a} (\pm 1, 0, 0), K_{y} = \frac{2\pi}{a} (0, \pm 1, 0) \text{ et } K_{z} = \frac{2\pi}{a} (0, 0, \pm 1).
$$

*L* **:** ce point est le centre d'une face hexagonale de l'octaèdre dont les coordonnées sont

$$
K_{l} = \frac{2\pi}{a}(1, 1, 1).
$$

*W* **:** ce point se trouve sur l'un des sommets des faces carrées. Les coordonnées sont  $\frac{1}{2}$ , 1)  $\frac{2\pi}{10}$ ,  $\frac{1}{10}$  $K_w = \frac{2\pi}{a}(0, \frac{1}{2}, 1).$ 

*Z* **:** ce point est situé sur la ligne qui joint le centre d'une face carrée à l'un des coins de l'octaèdre

avec les coordonnées  $K_z = \frac{2\pi}{a}(1, \frac{1}{2}, 1)$  $\frac{2\pi}{1}$ (1,  $\frac{1}{2}$  $K_z = \frac{2\pi}{a}(1, \frac{1}{2}, 1).$ 

#### ❖ **Lignes de haute symétrie.**

**:** cette ligne représente la direction <100>. Elle relie le centre Γ au point *X*.

 $\Sigma$  : c'est un point appartenant au plan de symétrie  $K_x = K_y$  ou  $K_y = K_z$  ou  $K_x = K_z$ .

Λ **:** cette ligne est la direction <111>. Elle relie le centre de la zone (Γ) au centre d'une face hexagonale qui est le point L de l'octaèdre.

Pour mener les calculs, le premier point à réaliser concerne le paramètre de maille. Il est clair que le choix est limité à deux valeurs: celle donnée par l'expérience ou celle que l'on peut calculer par minimisation de l'énergie totale d'une maille élémentaire du système, dite valeur théorique. Nous avons choisi, dans le cadre de ce mémoire de retenir la valeur expérimentale pour la suite des travaux. Les paramètres de maille expérimentaux des structures GaP, AlP et InP sont  $a_0 = 5,451 \text{ Å}$ ,  $a_0 = 5,453 \text{ Å}$  et  $a_0 = 5,868$  [18-16] respectivement.

# **2.3 Rappels sur les propriétés électroniques des semi-conducteurs des phosphures GaP, AlP et InP.**

#### **2.3.1 Structures de bandes d'énergie électronique.**

Par définition, la structure de bande est la relation entre l'énergie de la particule et son vecteur d'onde  $\vec{k}$ . On représente les bandes d'énergie dans l'espace réciproque dans les directions de plus hautes symétries de la première zone de Brillouin. Elles se décomposent en bandes de valence et bandes de conduction, la bande de valence est la plus basse et la bande de conduction est la plus haute. Un des points important de la structure de bandes est la valeur de l'énergie séparant le maximum de la bande de valence et le minimum de la bande de conduction dite « gap du matériau ». Lorsque les deux extrema sont situés en centre de

zone de Brillouin , on dit que le semi-conducteur est à gap direct. Le type des composés GaP, AlP et InP présente, comme la plupart des matériaux III-V, une bande interdite directe au point *k*, centre de la première zone de Brillouin ( $k = 0$ ).

Dans les semi-conducteurs à gap direct, le minimum central de la bande de conduction correspond à des électrons de faible masse effective, donc très mobiles. Par contre aux semiconducteurs à gap indirect, leur bande de conduction correspond à de grande masse électrons effective, donc ayant une faible mobilité [13]. La figure 2.4 illustre les deux différents gaps.

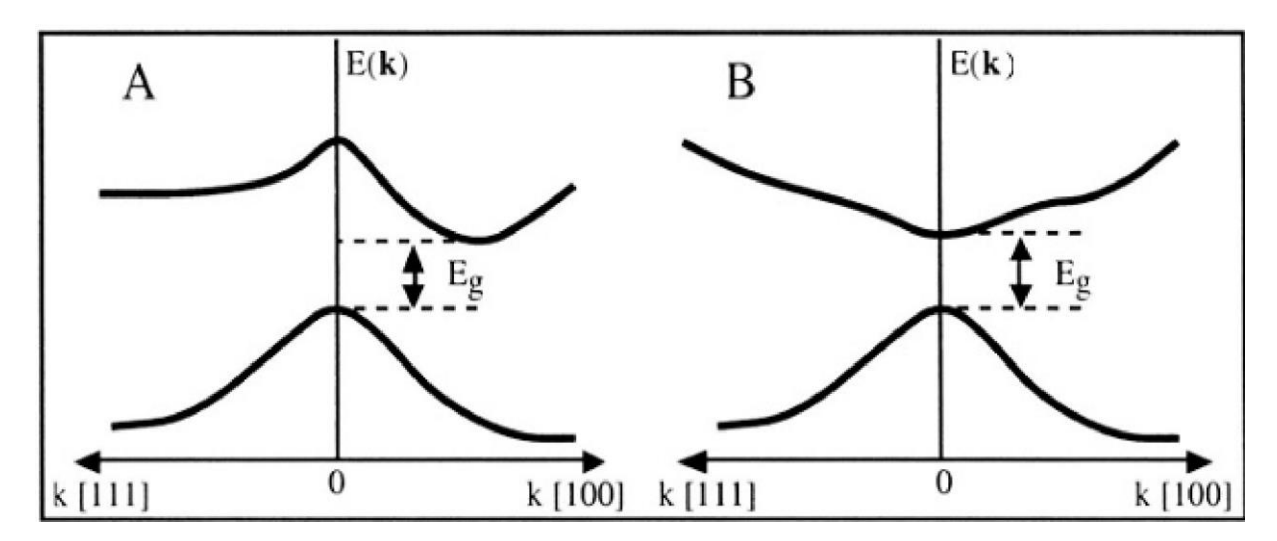

**Figure 2.4.** Structure de bande d'énergie du : **A**- gap indirect et **B**-gap direct.

 Pour les composés semi-conducteurs, la structure de bande joue un rôle très important dans l'étude des transitions optiques et les photoémissions afin de réaliser des dispositifs en l'optoélectronique [15,16].

# **2.4 Propriétés optiques et diélectriques des semi-conducteurs des phosphures GaP, AlP et InP.**

Il est d'un grand intérêt de connaître les propriétés optiques des matériaux en vue de leurs rôles primordiaux dans la technologie des composants électroniques et optoélectroniques. Les propriétés optiques se manifestent pendant l'interaction entre l'onde électromagnétique et la matière, c'est-à-dire quand le semi-conducteur soumis à une perturbation extérieure telle que la lumière. Beaucoup de phénomènes optiques ont lieu lorsque le matériau est parcouru par une radiation lumineuse, tels que l'absorption, réflexion, réfraction, diffusion, transmission et émission… et pour mieux comprendre ces phénomènes nous allons étudier par la suite la fonction diélectrique dans le cadre d'une étude ab-initio basé sur la méthode DFT. Le code CRYSTAL17 permet de calculer ces phénomènes.

#### **2.4.1 Interaction rayonnement matière.**

Les interactions rayonnement-matière, et plus particulièrement lorsqu'il y a échange d'énergie, comme c'est le cas dans les composants optoélectroniques, la représentation corpusculaire du rayonnement est mieux adaptée. Einstein a suggéré que l'énergie du rayonnement n'était pas étalée dans tout l'espace mais concentrée dans certaines régions se

propage comme des particules qu'il a appelées des photons. L'énergie du photon est donnée par :

$$
E = h v = \hbar \omega \tag{2.1}
$$

où  $h$  est la constante de Planck,  $v$  est la fréquence du rayonnement,  $\omega$  est la pulsation et  $\hbar = h / 2\pi$  la constante de Planck réduite.

#### **2.4.2 La réflexion des ondes planes.**

 Si une onde plane se propage entre deux milieux avec des constantes diélectriques différentes, elle sera divisée en deux, une onde réfléchie et une onde réfractée. L'indice de réfraction complexe *N*, défini par la relation :

$$
N = n(\omega) + ik(\omega) \tag{2.2}
$$

comporte une partie réelle  $n(\omega)$  qui est l'indice de réfraction classique et une partie imaginaire  $k(\omega)$  appelée coefficient d'atténuation ou d'extinction. L'indice de réfraction, pour une longueur d'onde donnée, est aussi le rapport entre la vitesse de phase de la lumière dans le milieu et la vitesse de phase de la lumière dans le vide, pour cette longueur d'onde. Sa dérivée par rapport à  $\omega$  indique le pouvoir dispersif d'un matériau dans une plage de longueurs d'onde. Par exemple dans le domaine du visible, il peut servir à apprécier les effets d'aberration chromatique, son contrôle aide à concevoir des optiques (lunettes, lentilles,

télescopes) toujours plus performantes tout en étant plus légères. Lorsque plusieurs constantes diélectriques existent pour un même matériau selon la direction, le matériau possède plusieurs indices de réfraction, on parle alors de biréfringence.

Pour une incidence normale du rayonnement sur la surface d'un solide le coefficient de réflexion s'écrit

$$
R = \left| \frac{N-1}{N+1} \right|^2 = \frac{(n-1)^2 + k^2}{(n+1)^2 + k^2}
$$
 (2.3)

Pour *k* <sup>=</sup> 0 , *N* est réel le coefficient de réflexion devient

$$
R = \left| \frac{N-1}{N+1} \right|^2 = \frac{(n-1)^2}{(n+1)^2} \tag{2.4}
$$

La mesure de la réflexion de la lumière fournit l'information la plus complète sur les systèmes électroniques [17].

#### **2.4.3 Propriétés diélectriques.**

l La réponse des électrons d'un solide peut être décrite macroscopiquement, par la constante diélectrique complexe  $\varepsilon(\omega, k)$ , qui relie le vecteur champ électrique externe  $\vec{E}$  à l'induction électrique (ou vecteur déplacement) dans le solide  $\vec{D}$ . Cette fonction a des conséquences importantes sur les propriétés physiques des solides.

La constante diélectrique complexe  $\varepsilon(\omega, k)$  peut être considérée comme une grandeur locale qui dépend seulement de  $\omega$  car dans le domaine optique  $k$  est petit. Dans le cas d'un champ dynamique, la constante diélectrique  $\varepsilon(\omega)$ est une fonction complexe :

$$
\varepsilon = \varepsilon_1 + i\varepsilon_2 \tag{2.5}
$$

Ceci n'est strictement valable que pour les composés isotropes, c'est le cas des matériaux étudiés dans ce travail car ils cristallisent dans un système cubique.

La partie imaginaire  $\varepsilon_2$  traduit l'absorption du matériau tandis que la partie réelle  $\varepsilon_1$ est liée à la polarisation du milieu.

La partie imaginaire  $\varepsilon_2$  à la fréquence  $\omega$  est proportionnelle à la somme de toutes les transitions entre états occupés et états vides séparés en énergie par  $\hbar\omega$ .

Pour savoir si un composé sera un bon isolant électrique, on doit donc pouvoir connaître sa permittivité diélectrique c'est-à-dire le tenseur  $\varepsilon$  de rang deux reliant le champ électrique  $\vec{E}$ appliqué et le déplacement électrique *D*  $\rightarrow$ créé par ce champ [18-22].

$$
\vec{D} = \varepsilon \vec{E} \tag{2.6}
$$

Or, le déplacement électrique peut s'écrire en faisant apparaître la polarisation  $\vec{E}$  par la relation

$$
\vec{D} = \varepsilon_0 \vec{E} + \vec{P}
$$
 (2.7)

où  $\varepsilon_0$  est la permittivité diélectrique du vide, où la polarisation  $\vec{P}$  dépend lui-même du champ électrique et peut alors s'écrire comme une série de termes en fonction du champ électrique [21]

$$
\vec{P} = \varepsilon_0 \chi^{(1)} \vec{E} + \varepsilon_0 \chi^{(2)} \vec{E} \cdot \vec{E} + \varepsilon_0 \chi^{(3)} \vec{E} \cdot \vec{E} \cdot \vec{E} + \dots + \varepsilon_0 \chi^{(n)} \cdot \vec{E}^{(n)} + \dots
$$
 (2.8)

où les tenseurs  $\chi^{(n)}$  de rang *n* sont les susceptibilités électriques d'ordre *n*.  $\chi^{(1)}$  est le tenseur de susceptibilité électrique linéaire qui nous intéresse dans ce travail, les tenseurs d'ordre supérieur sont les susceptibilités non-linéaires.

A l'ordre 1 la polarisation s'exprime alors sous la forme

$$
\vec{P} = \varepsilon_0 \, \chi^{(1)} \vec{E} \tag{2.9}
$$

Soit

$$
\vec{D} = \varepsilon_0 \vec{E} + \varepsilon_0 \chi^{(1)} \vec{E} = \vec{D} = \varepsilon_0 \left( 1 + \chi^{(1)} \right) \vec{E}
$$
 (2.10)

Par identification avec l'équation (3. 1), nous trouvons alors

$$
\varepsilon = \varepsilon_0 \left( 1 + \chi^{(1)} \right) \tag{2.11}
$$

Afin de manipuler des grandeurs plus parlantes et de s'affranchir des unités, c'est le apport sans dimension

$$
\varepsilon_r = \frac{\varepsilon}{\varepsilon_0} = 1 + \chi^{(1)} \tag{2.12}
$$

qui est largement utilisé par les physico-chimistes et qui est défini comme la constante diélectrique du matériau par rapport au vide. Les composantes diagonales ne sont pas toujours égales lorsque le matériau est anisotrope, nous distinguons dans ce cas les différentes composantes par  $\varepsilon_{\perp}$  et  $\varepsilon_{\parallel}$ . Pour les matériaux isotropes, les composantes diagonales du tenseur sont égales, la constante diélectrique est alors la valeur d'une composante diagonale.

 $(1 + \chi^{(1)})$ <br>arlantes e<br>= 1 +  $\chi^{(1)}$ <br>b-chimiste<br>vide. L<br>otrope, n<br>ax isotrop<br>ors la val<br>ectrique,<br>sur le pe<br>électroni<br>tronique<br>ants et de<br>cristal cu<br>gnétique<br>l'aide d'<br>sont liées<br>lle et ima<br> $\varepsilon_1(\omega) =$ <br> $\varepsilon_2(\omega)$ :<br>lées r Le spectre de la constante diélectrique, qui dépend donc de la fréquence par l'intermédiaire de  $\chi^{(1)}(-\omega,\omega)$  renseigne sur le pouvoir isolant d'un matériau en présence d'un champ oscillant. Les applications en électronique sont évidentes pour la conception des condensateurs et donc en micro-électronique pour l'amélioration des circuits, en électrotechnique pour la conception d'isolants et de câbles électriques adaptés aux besoins. Dans le cas d'un milieu isotrope ou d'un cristal cubique  $\varepsilon$  se réduit à un scalaire, la réponse du système à une onde plane électromagnétique peut alors être décrite à une onde plane électromagnétique peut alors être décrite à l'aide d'un indice de réfraction scalaire complexe:  $N = n(\omega) + ik(\omega)$ . Ces deux grandeurs sont liées par la relation:  $\varepsilon = N^2$ .

Il est aussi possible de relier les parties réelle et imaginaire entre elles selon les formules

$$
\varepsilon_1(\omega) = n^2 - k^2 \tag{2.13}
$$

$$
\varepsilon_2(\omega) = 2nk \tag{2.14}
$$

Les grandeurs  $n(\omega)$  et  $k(\omega)$  sont appelées respectivement l'indice de réfraction et le coefficient d'extinction. Elles sont définies par les relations suivantes

$$
n(\omega) = \left\{ \frac{\varepsilon_1(\omega)}{2} + \frac{\sqrt{\varepsilon_1^2(\omega) + \varepsilon_2^2(\omega)}}{2} \right\}^{\frac{1}{2}}
$$
 (2.15)

$$
k(\omega) = \left\{ \frac{\sqrt{\varepsilon_1^2(\omega) + \varepsilon_2^2(\omega)}}{2} - \frac{\varepsilon_1(\omega)}{2} \right\}^{\frac{1}{2}}
$$
 (2.16)

Les autres propriétés électriques macroscopiques auxquelles les physiciens s'attachent sont nombreuses. Ils sont capables de déterminer les comportements des matériaux sous l'effet d'un champ statique ou dynamique, y compris d'ondes électromagnétiques ou d'un faisceau d'électrons. En voici quelques-unes :

➢ La réflectivité, dépend de la constante diélectrique

$$
R(\omega) = \left| \frac{\sqrt{\varepsilon(\omega)} - 1}{\sqrt{\varepsilon(\omega)} + 1} \right|^2 \tag{2.17}
$$

qui indique la quantité de rayonnement réfléchi et dont le contrôle permet de concevoir des films protecteurs ou des matériaux à basse réflexion électromagnétique, très convoités pour les enjeux de furtivité, ou au contraire fabriquer des surfaces plus réfléchissantes afin de concentrer ou diriger les ondes (paraboles des radio-télescopes, panneaux solaires, miroirs pour des utilisations spécifiques, etc.).

➢ La fonction de perte d'énergie (ELF pour Energy Loss Function) [22], définie par

$$
ELF(\omega) = \text{Im}\left[\frac{-1}{\varepsilon(\omega)}\right]
$$
 (2.18)

permettant de simuler des spectres en spectroscopie de perte d'énergie électronique (EELS), de confronter les résultats expérimentaux avec la théorie pour l'interprétation, la détermination des pics de plasmon, l'élaboration de matériaux capables de ralentir les électrons énergétiques, des revêtements de blindage efficaces, etc. Dans cette spectroscopie, il est possible d'étudier les zones de faibles pertes comme les plasmons, situés entre 0 et 10 eV.

#### **2.4.4 Modélisation.**

Dans ce paragraphe, nous rappellerons tout d'abord les méthodes les plus courantes de la mécanique quantique permettant de traiter les systèmes moléculaires et cristallins. Nous détaillerons ensuite les méthodes développées qui constituent le fond de nos travaux de recherche.

#### **2.4.4.1 Différentes méthodes.**

Pour le traitement des systèmes moléculaires cristallins, nous distinguons deux grandes familles de méthodes :

• les méthodes couplées (CP pour Coupled-Perturbed), dans lesquelles la perturbation est prise en compte au coeur de la modélisation (couplage des équations) et pour lesquelles la fonction d'onde de l'état fondamental du système est relaxée sous la contrainte, donc modifiée in fine ;

• les méthodes non-couplées (UC pour UnCoupled), où la perturbation est traitée a posteriori du calcul de la fonction d'onde de l'état fondamental du système. Les états excités sont alors construits à partir de l'état fondamental en utilisant certaines approximations.

#### **2.4.4.2 Rappels pour les molécules.**

L'étude quantique de molécules non perturbées, par la méthode LCAO-SCF, peut être effectuée à différents niveaux, parmi lesquels :

- Hartree-Fock (HF), il s'agit d'un calcul ab initio dans lequel les intégrales mono et biélectroniques sont calculées, mais où la corrélation électronique n'est pas bien traduite ;

- Kohn-Sham (KS), où la corrélation électronique est améliorée par rapport au niveau précédent et dépend de la densité électronique (fonctionnelle de la densité, DFT) au travers de paramètres et de certaines approximations selon les fonctionnelles utilisées [23] ;

- Interaction de Configurations (CI pour Configurations Interaction), dans laquelle l'état fondamental et les états excités sont combinés linéairement pour obtenir des états fondamentaux et excités plus proches de la réalité, en terme de caractère de liaison et d'énergie. Cette étape post-HF, assez lourde à mettre en oeuvre donc réservée à de petits systèmes électroniques, implique le choix d'un espace actif d'états (aussi appelés déterminants en référence au déterminant de Slater) sur lesquels la nouvelle fonction d'onde se développe. Des contraintes de spin (multiplicité) et d'excitation (mono-, di-...) peuvent être choisies. La fonction d'onde obtenue est dite multi-déterminantale, par opposition aux fonctions d'onde mono-déterminantales obtenues par HF ou KS ;

- Coupled Clusters (CC), différent de l'IC par le mode de sélection des déterminants donnant ainsi des espaces actifs d'une autre nature [24]. Cette méthode aussi reste limitée à de petites molécules.

Pour l'étude des molécules perturbées par un champ électrique, les niveaux de calcul précédents peuvent être mis en œuvre par l'ajout d'un terme perturbatif  $\hat{H}_1$ dans le hamiltonien  $\hat{H}$  du système

$$
\hat{H} = \hat{H}_0 + \hat{H}_1 \tag{2.19}
$$

conduisant alors à des méthodes CP. Parmi celles-ci, la méthode du champ fini (FF pour Finite Field) où la perturbation  $\hat{H}_{1}$  intègre le champ électrique fini (statique). On distingue les niveaux HF et KS par CPHF et CPKS respectivement. Pour le traitement de champs électriques oscillants, il est nécessaire de prendre en compte la dépendance de la perturbation par rapport au temps aux travers de méthodes TD (Time Dependent) [25,26] : TDHF, TDKS.

#### **2.4.4.3 Rappels pour les solides cristallins.**

Lorsque le système étudié présente au moins une dimension infinie (polymères 1D, surfaces 2D, cristaux 3D), le passage par l'espace réciproque reste la meilleure des solutions. Par la méthode LCAO-SCF, il est possible d'obtenir des fonctions d'onde monodéterminantales aux niveaux HF et KS. Chez les physiciens, le niveau KS reste majoritairement utilisé, avec des fonctions d'onde construites sur des bases d'ondes planes (PW pour Plane Waves) mieux adaptées à la description d'électrons délocalisés que les bases d'orbitales atomiques employées par les chimistes. Les systèmes conducteurs, dont les métaux, sont alors mieux modélisés par ces méthodes.

La prise en considération d'une perturbation électrique dans les solides cristallins suit les mêmes chemins qu'en traitement moléculaire. La méthode couplée Finite Field est tout à fait réalisable, comme nous la développerons dans la suite, ouvrant ainsi des voies de recherches nouvelles et variées. Les propriétés électriques, linéaires et non-linéaires, peuvent être atteintes par ce biais.

La méthode non-couplée SOS (Sum Over States), dans laquelle les fonctions propres de  $\hat{H}_0$  sont utilisés dans la perturbation, est largement utilisée en état solide pour les propriétés dynamiques comme nous allons le détailler ci-dessous.

#### **2.4.4.4 Méthode UCHF(KS).**

Il s'agit de la méthode Sum Over States (SOS) qui dérive de la théorie de perturbation dépendante du temps dans laquelle les interactions entre les champs dynamiques (de fréquence  $\omega_i$ ) et le système (possédant des énergies d'excitation  $\omega_{mg} = \omega_m - \omega_g$ ) se traduisent par une somme de tous les états excités *m* de termes résonant dépendant des combinaisons  $\omega_i$  et  $\omega_{mg}$  et des moments de transition entre les états  $|g\rangle$  (fondamental) et  $|m\rangle$ .

L'avantage de cette méthode réside dans la possibilité de prise en compte des fréquences des champs appliqués, (sans pour autant leur définir une amplitude particulière). Chaque composante d'un tenseur peut être calculée indépendamment des autres, simplement en choisissant convenablement les opérateurs des moments de transitions du numérateur. L'obtention de spectres est donc réalisable par cette méthode.

#### **2.4.4.5 Calcul des susceptibilités linéaires.**

Nous pouvons alors considérer la susceptibilité macroscopique comme une somme pondérée de la susceptibilité microscopique [22],

$$
\chi^{(1)}(-\omega,\omega) = \frac{1}{V_m} \sum_{k \in I \cup Z} \Omega(\vec{k}) a^k (-\omega,\omega)
$$
\n(2.20)

où *k a* est la polarisabilité électronique ou polarisabilité optique ayant pour composante générique.

$$
\alpha_{ij}^{k}(-\omega,\omega) = \frac{1}{\hbar} \sum_{m \neq g} \left\{ \frac{\langle g | i | m \rangle \langle m | j | g \rangle}{\left(\Omega_{mg} - \omega\right)} + \frac{\langle g | j | m \rangle \langle m | i | g \rangle}{\left(\Omega_{mg}^{*} - \omega\right)} \right\} \tag{2.21}
$$

où i et j peuvent être x, y ou z.

La partie irréductible de la première zone de Brillouin (IBZ) qui est considérée, ce qui implique que chaque k sera associé à un certain poids géométrique fractionnaire  $\Omega(\vec{k})$ ) selon son emplacement dans la zone irréductible, avec :

$$
\sum_{k \in I \cap Z} \Omega(\vec{k}) = 1 \tag{2.22}
$$

et *V<sup>m</sup>* est le volume d'une maille élémentaire.

#### **2.4.4.6 Le traitement des résonances.**

Nous avons dit que la méthode SOS consistait à calculer une somme de termes résonants. Ces termes comprennent des dénominateurs qui dépendent des différences entre énergies de transition et énergies des champs appliqués. Ceux-ci peuvent tendre vers zéro lorsque la fréquence d'un champ  $\omega$  s'accorde à une fréquence d'excitation  $\omega_{mg}$ . Un phénomène de résonance apparaît pour chaque pôle de ce type et la susceptibilité en question " explose" (tend vers l'infini). Afin de nous préserver de ce désagrément mathématique, on utilise une astuce mathématique en introduisant un paramètre imaginaire dans les énergies des états excités

$$
\Omega_m = \omega_m - i \frac{\gamma_m}{2} \tag{2.23}
$$

Le paramètre  $\gamma_m$  est toujours choisi petit devant les énergies d'excitation, si bien que l'effet induit se résume à une atténuation de la résonance et à l'apparition d'une partie imaginaire ayant la forme d'une fonction lorentzienne centrée sur la fréquence de résonance et de largeur à mi-hauteur égale à  $\gamma_m$ . Cette pratique, qui consiste à contourner le pôle par un chemin imaginaire, est plus connue sous le nom d'intégration de Cauchy dans le plan complexe. Si, à l'origine, cet artifice mathématique semble dénué de sens physique réel, il est tout de même possible d'en donner une représentation :  $\gamma_m$  ayant la dimension d'une fréquence, et *m* γ  $\tau = \frac{1}{\tau}$  ayant la dimension d'un temps, nous pouvons associer  $\tau$  au temps de vie radiatif de l'état excité $|m\rangle$ , non-infini. Le paramètre  $\gamma_m$  provient donc de l'intégration sur le temps de la perturbation dépendante du temps, interaction entre photon et système électronique. Seul l'état fondamental g est infiniment stable, soit

$$
\tau_g = +\infty \Leftrightarrow \gamma_g = 0 \tag{2.24}
$$

Ainsi, l'énergie de transition entre $|g\rangle$  et  $|m\rangle$  s'écrit

$$
\Omega_m - \Omega_g = \left(\omega_m - i\frac{\gamma_m}{2}\right) - \omega_g \tag{2.25}
$$

ou encore :

$$
\Omega_{mg} = \omega_{mg} - i\frac{\gamma_m}{2} \tag{2.26}
$$

Pour simplifier, nous considérerons un  $\gamma$  identique pour tous les états excités.

Comme nous le verrons par la suite, il sera utile de distinguer la partie réelle de la partie imaginaire. Pour ce faire, nous utiliserons les notations suivantes :

$$
\chi^{(n)} = \chi'^{(n)} + i\chi''^{(n)} \iff \begin{cases} \chi'^{(n)} = \text{Re}(\chi^{(n)}) \\ \chi''^{(n)} = \text{Im}(\chi^{(n)}) \end{cases}
$$
(2.27)

L'introduction de Γ par un terme imaginaire ayant pour effet d'atténuer les résonances dues aux pôles réels, nous pouvons aussi comparer son action à la viscosité introduite dans des équations de mécanique des fluides. Les phénomènes de résonances électriques, mécaniques et même d'autres domaines, se ressemblent beaucoup du point de vue de la formulation mathématique. Nous y retrouvons les parties réelles et imaginaires, les comportements linéaires et non-linéaires, etc. La partie imaginaire est souvent qualifiée de terme de perte, puisque son existence a pour effet d'atténuer les résonances en dissipant une partie de l'énergie dans le matériau, qui n'est pas restituée intégralement. La partie réelle correspond quant à elle à la partie d'énergie restituée. Nous avons l'occasion de visualiser les spectres des parties réelle  $\chi^{\prime(n)}$  et imaginaire  $\chi^{\prime(n)}$  pour en tirer des informations. Nous pouvons, par exemple, considérer la propriété complexe  $\ \chi^{(n)}$  sous son écriture polaire

$$
\chi^{(n)} = \chi^{R(n)} \exp\left(i\chi^{\theta(n)}\right) \Longleftrightarrow \begin{cases} \chi^{R(n)} = \sqrt{\left(\chi'^{(n)}\right)^2 + \left(\chi''^{(n)}\right)^2} = \left|\chi^{(n)}\right| \\ \chi^{\theta(n)} = \arctan\left(\frac{\chi'^{(n)}}{\chi''^{(n)}}\right) \end{cases} \tag{2.28}
$$

et ainsi tirer des informations des spectres de sa norme  $\chi^{R(n)}$  et sa phase  $\chi^{\theta(n)}$ . Par exemple, lors d'une résonance, nous savons que le déphasage qui apparaît entre la perturbation et la réaction du système est de  $4\pi$  (quadrature de phase).

Un autre mode de représentation souvent rencontré dans la littérature de physique expérimentale consiste à tracer la partie imaginaire en fonction de la partie réelle

$$
\chi''^{(n)} = f(\chi'^{(n)})\tag{2.29}
$$

où la dépendance en fonction de la fréquence n'est plus explicite, pouvant apporter des difficultés d'interprétation de prime abord. Ce mode de représentation porte le nom de *diagramme de Cole-Cole* [27]. Des informations complémentaires à propos des résonances peuvent être extraites par ce biais de manière plus visuelle que par les représentations spectrales habituelles.

#### **2.4.4.7 Détermination de la fonction diélectrique par le code Crystal.**

Pour bien représenter les propriétés optiques, il est nécessaire d'utiliser un échantillonnage le plus fin possible de la zone de Brillouin. A cet effet, après calcul de la structure électronique par auto-cohérence (« self consistent field », SCF), le calcul des valeurs propres des énergies et des fonctions propres correspondantes est effectué pour un très grand nombre de points k.

Nous allons maintenant détailler la méthode utilisée dans le code Crystal pour le calcul de la fonction diélectrique en nous aidant de la figure 2.5.

La partie principale du programme réalise les calculs d'intégrales, des moments et énergies de transition à l'aide des informations issues du logiciel CRYSTAL. Ces calculs préliminaires sont réalisés en fonction de quelques options au choix de l'utilisateur : sélection des orbitales occupées, virtuelles, correction du gap si nécessaire seuil de tolérance des intégrales… Les données nécessaires pour la suite (moments et énergies de transition) sont stockées dans un même fichier principal.

Viennent ensuite les différentes routines de calcul des susceptibilités qui utilisent ce fichier.

L'utilisateur choisit les propriétés à calculer, de manière indépendante. Pour chacune de ces propriétés, un mode de chargement particulier est associé, définissant les plages de

fréquences, les effets souhaités, les unités préférées, etc. Une option restart permet de calculer les propriétés à partir d'un fichier principal déjà créé, économisant ainsi le temps des calculs préliminaires.

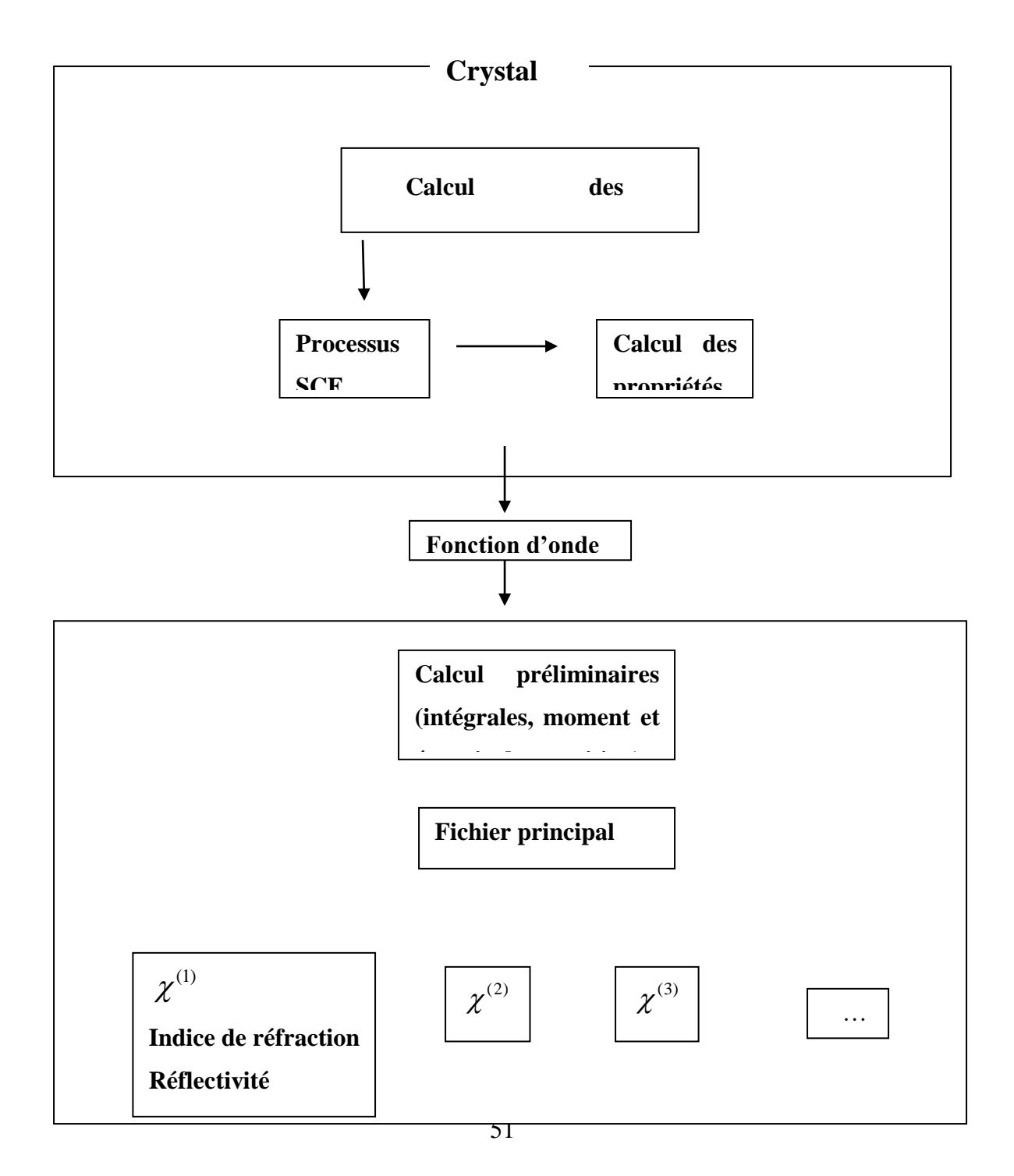

**Figure 2.5** : Synoptique de la chaîne de calcul CRYSTAL.

## **Chapitre 3**

### **Résultats et discusions.**

### **3.1 Géométrie, base et précisions calculatoires.**

Le groupe d'espace des structures GaP, AlP et InP est noté *F*43*<sup>m</sup>* , les paramètres de maille expérimentaux de ces structures sont  $a_0 = 5.451 \text{ Å}$ ,  $a_0 = 5.453 \text{ Å}$  et  $a_0 = 5.868 \text{ Å}$  [9,10] respectivement et leurs bases atomiques sont données en annexe. Les calculs sont effectués les approximations HF et DFT avec des fonctionnelles d'échange et de corrélation de type LDA implémenté dans le code CRYSTAL 17 [6].

Tous nos calculs ont été effectués en prenant des tolérances pour les calculs d'intégrales plus restreintes que d'habitude, par le mot-clef TOLINTEG du programme CRYSTAL. Nous avons fixé ces tolérances en choisissant TOLINTEG = 7 7 7 7 14 c'est-àdire des seuils de 10<sup>-7</sup> pour les intégrales et 10<sup>-14</sup> pour certaines intégrales de recouvrement. De même, les critères de convergence du processus SCF ont été affinés par le mot-clef TOLSCF et fixés à TOLSCF = 7 7, soit une convergence lorsque la différence entre deux cycles consécutifs passe en deçà de  $10^{-7}$  sur l'énergie totale ou bien sur les valeurs propres.

Afin de mieux comprendre les résultats qui se découleront de ces techniques prise en compte, rappelons la configuration électronique des trois composés des phosphures GaP, AlP et InP.

 P *1s <sup>2</sup> 2s <sup>2</sup> 2p <sup>6</sup> 3s <sup>2</sup> 3p <sup>3</sup>* <sup>2</sup> <sup>2</sup> <sup>6</sup> <sup>2</sup> <sup>6</sup> <sup>10</sup> <sup>2</sup> <sup>1</sup> Ga <sup>1</sup>*<sup>s</sup>* <sup>2</sup>*<sup>s</sup>* <sup>2</sup>*<sup>p</sup>* <sup>3</sup>*<sup>s</sup>* <sup>3</sup>*<sup>p</sup>* <sup>3</sup>*<sup>d</sup>* <sup>4</sup>*<sup>s</sup>* <sup>4</sup>*<sup>p</sup>* <sup>2</sup> <sup>2</sup> <sup>6</sup> <sup>2</sup> <sup>1</sup> Al <sup>1</sup>*<sup>s</sup>* <sup>2</sup>*<sup>s</sup>* <sup>2</sup>*<sup>p</sup>* <sup>3</sup>*<sup>s</sup>* <sup>3</sup>*<sup>p</sup>* 2 2 6 2 6 10 2 6 10 2 1 In 1*<sup>s</sup>* 2*<sup>s</sup>* 2*p* 3*<sup>s</sup>* 3*p* 3*d* 4*<sup>s</sup>* 4*p* 4*d* 5*<sup>s</sup>* 5*p*

### **3.2 Calcul de la fonction diélectrique par la méthode couplée.**

Trois composés ont été étudiés pour le calcul de la fonction diélectrique par la méthode CPHF(KS) programmée dans le logiciel CRYSTAL : GaP, AlP et InP. Ce système du type cubique faces centrées, la géométrie utilisée est la géométrie expérimentale. De plus, nous avons réalisé nos calculs aux niveaux HF et DFT. Pour la DFT, nous avons choisi un hamiltonien de type LDA qui semble bien adapté à l'étude de ce système cristallin.

Pour décrire le comportement de ce système sous excitation extérieure (lumière), nous avons calculé la fonction diélectrique ε(ω) afin de caractériser toutes les propriétés optiques. Dans tout ce qui suit, nous restreindrons notre étude à une gamme d'énergie allant de 0 à 25 eV pour déceler toutes les transitions optiques possibles. Nous avons utilisé le paramètre d'amortissement  $\gamma = 5.10^{-7}$  eV identique pour tous les états excités.

#### **3.2.1 Parties réelle et imaginaire de la fonction diélectrique et indice de réfraction.**

La variation de la partie réelle et imaginaire de la fonction diélectrique ε(ω) ainsi que l'indice de réfraction en fonction de l'énergie pour les composés GaP, AlP et InP est représentée sur les figures 3.1, 3.2 et 3.3 respectivement.

Nous notons que les spectres optiques représentés sur ces figures sont similaires avec des différences (la position et la hauteur des pics).

La structure pour la partie réelle de la fonction diélectrique montre un pic d'intensité élevé autour de 2.53 eV pour GaP, 4.56 eV pour AlP et 3.04 eV pour InP. La partie réelle de la fonction diélectrique s'annule pour des énergies de 4.56 eV, 5.57 eV et 4.56 eV pour GaP, AlP et InP respectivement. Le passage zéro des courbes de la partie réelle de la fonction diélectrique signifie l'inexistence de la diffusion. Le pic principal est suivi par une structure oscillante autour de zéro puis le spectre devient négatif, un minimum suivi par une lente progression vers zéro aux environs de 15 eV pour ces composés semi-conducteurs. Le pic ayant l'intensité la plus élevée représente le gap de la transition optique entre le maximum de la bande de valence et le minimum de la bande de conduction. Cela est connu sous le nom le seuil d'absorption.

La partie imaginaire de la fonction diélectrique reflète l'absorption du matériau. Le maximum de l'absorption pour les composés est situé à 4.56 eV, 5.57 eV et 4.05 eV pour GaP, AlP et InP respectivement. Il faut noter que lorsque la partie réelle de la fonction diélectrique est nulle, le coefficient d'extinction atteint sa valeur maximale proche du maximum d'absorption.

Le tableau 3.1 contient les valeurs statiques de l'indice de réfraction *n*, de la constante diélectrique  $\varepsilon$  et de la susceptibilité linéaire  $\chi$ . La valeur statique de l'indice de réfraction est à 3.07 ; 2.42 et 2.84 pour GaP, AlP et InP respectivement. Il est à noter que la valeur statique de l'indice de réfraction augmente avec le changement de l'atome d'Al à In. Ces valeurs montrent que la constante diélectrique ainsi que l'indice de réfraction croient avec le nombre atomique Z de cation (i.e.  $Al \rightarrow Ga \rightarrow In$ ). On constate que nos résultats de calculs s'approchent des résultats d'autres études théoriques et expérimentales pour les indices de réfractions et les gaps énergétiques.

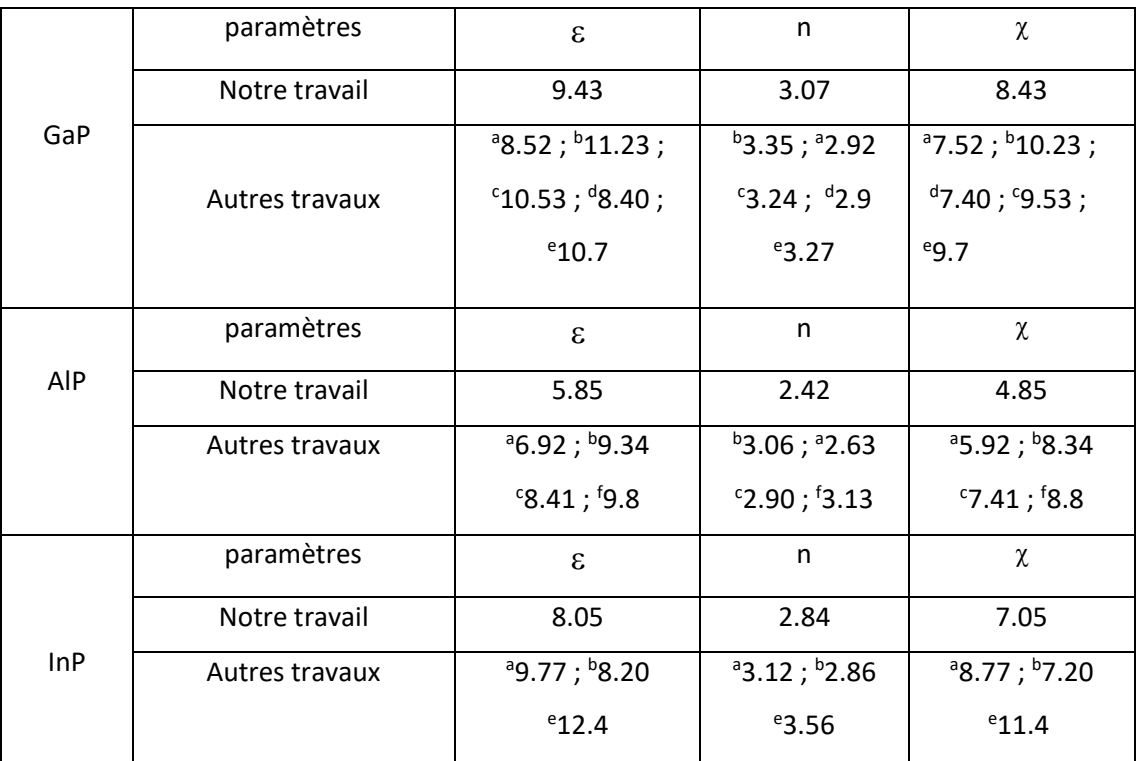

**Tableau 3.1.** Valeurs statiques de la constante diélectrique, de l'indice de réfraction n, et de la susceptibilité linéaire χ des composés GaP, AlP et InP comparées à d'autres travaux.

 ${}^{a}$ Ref[28];  ${}^{b}$ Ref[29];  ${}^{c}$ Ref[30];  ${}^{d}$ Ref[31];  ${}^{e}$ Ref[32];  ${}^{f}$ Ref[33].

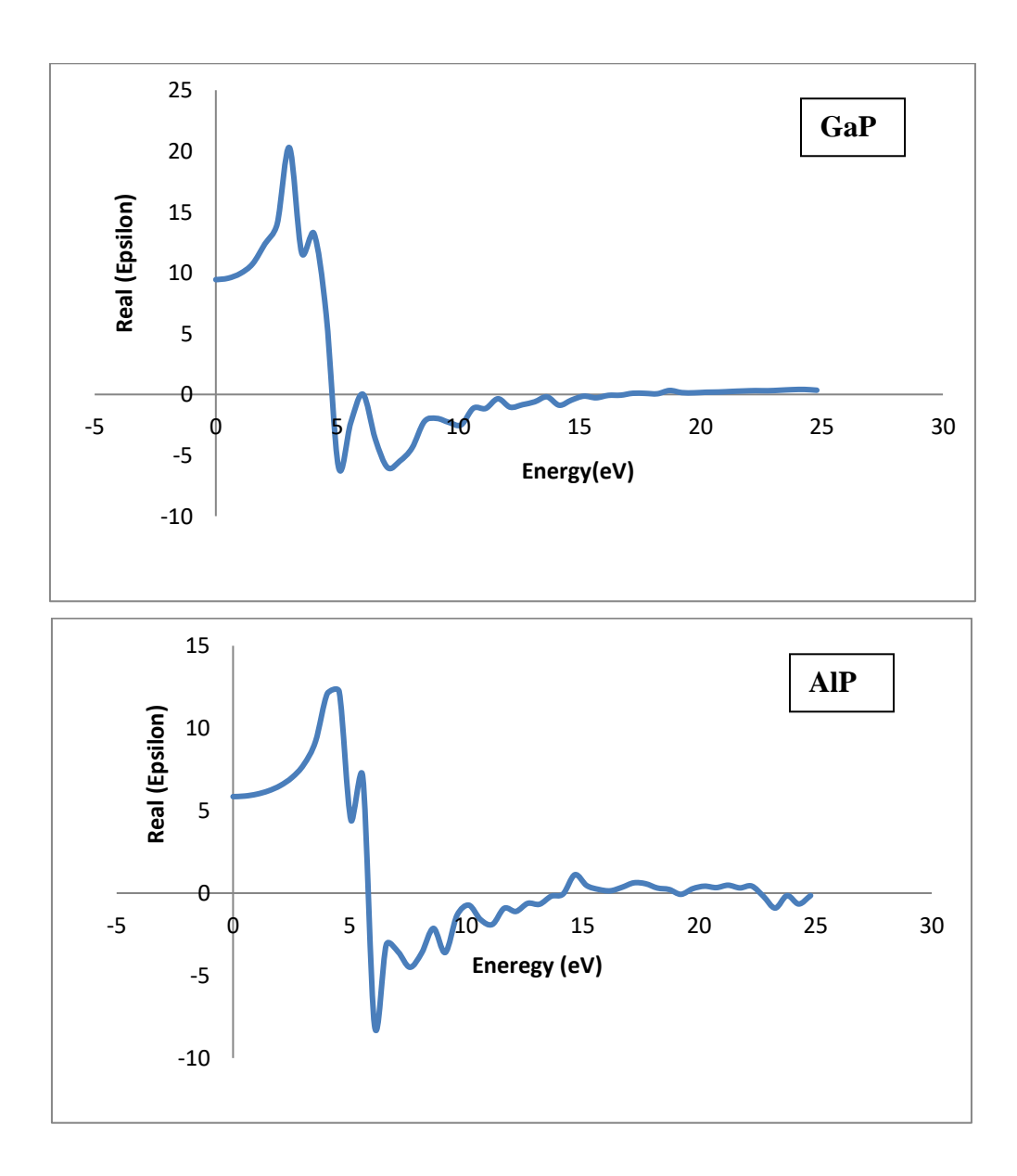

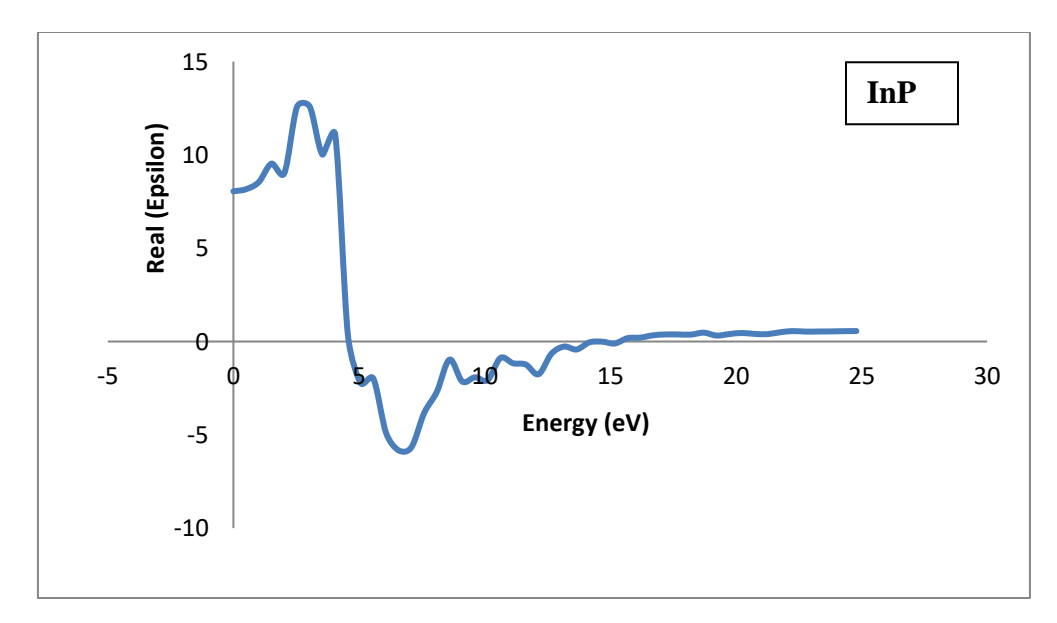

**Figure 3.1.**Variation de la partie réelle de la fonction diélectrique ε(ω) en fonction de l'énergie pour les composés GaP, AlP et InP.

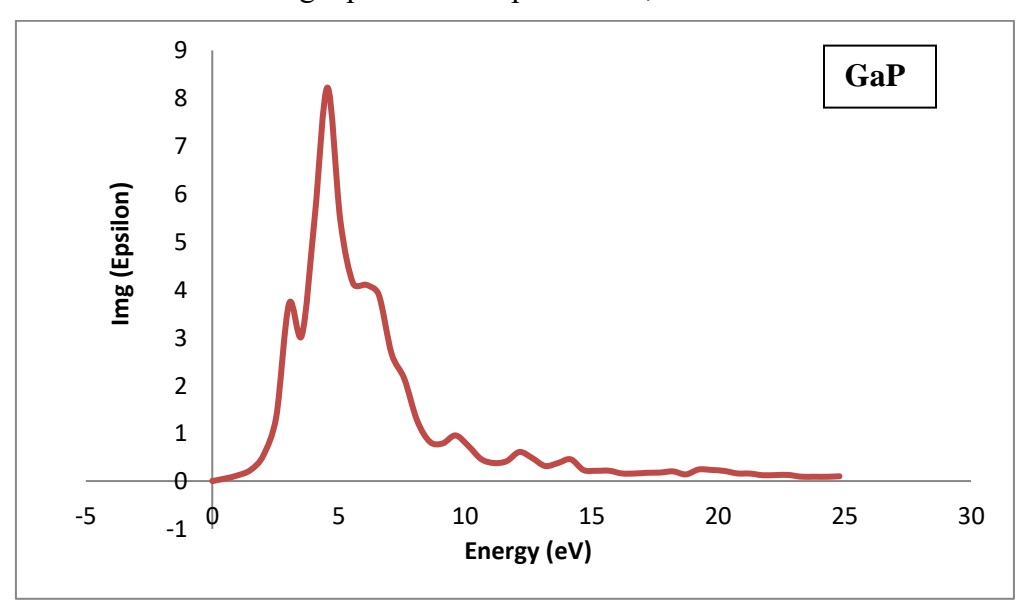

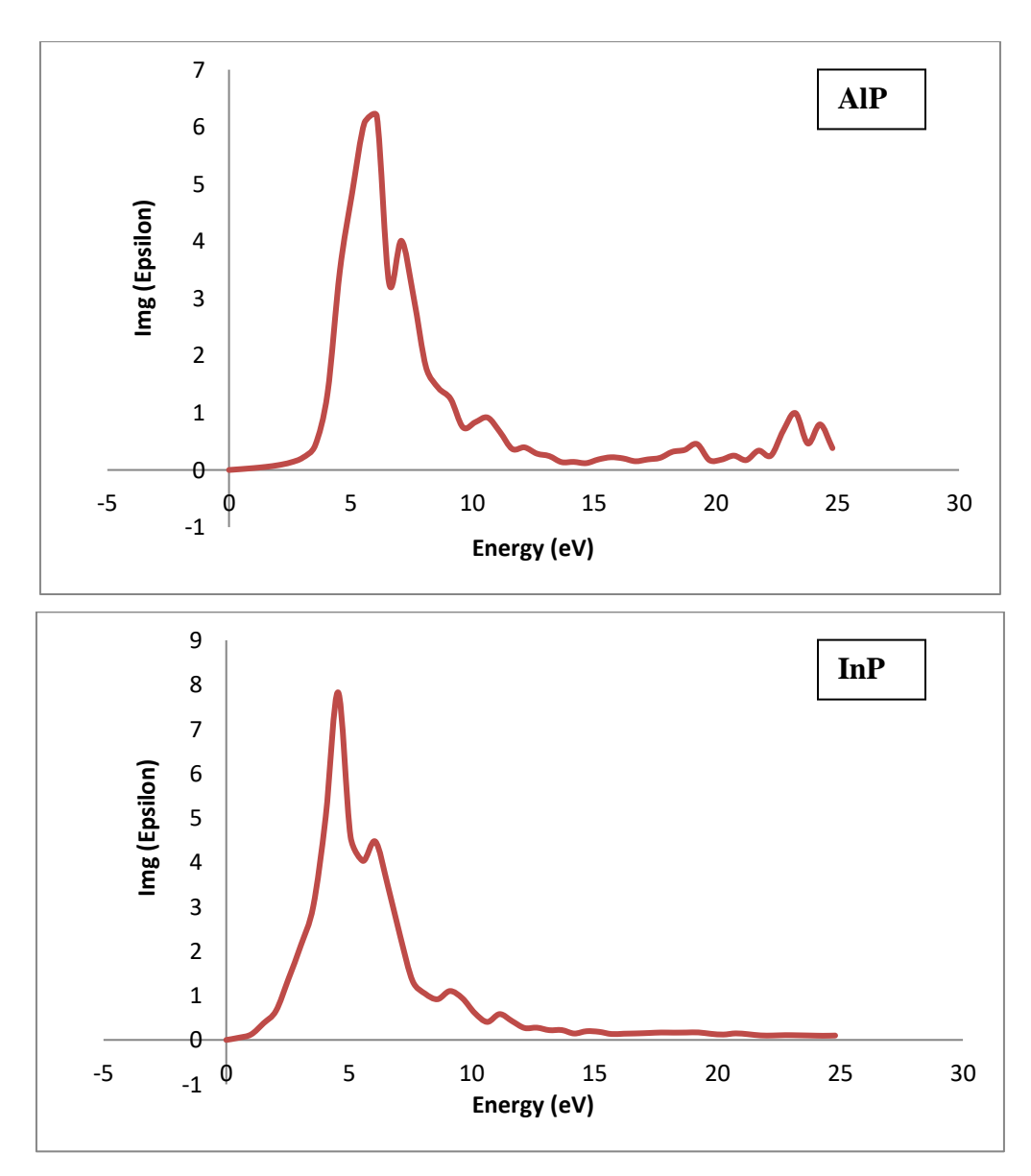

**Figure 3.2.**Variation de la partie imaginaire de la fonction diélectrique ε(ω) en fonction de l'énergie pour les composés GaP, AlP et InP.

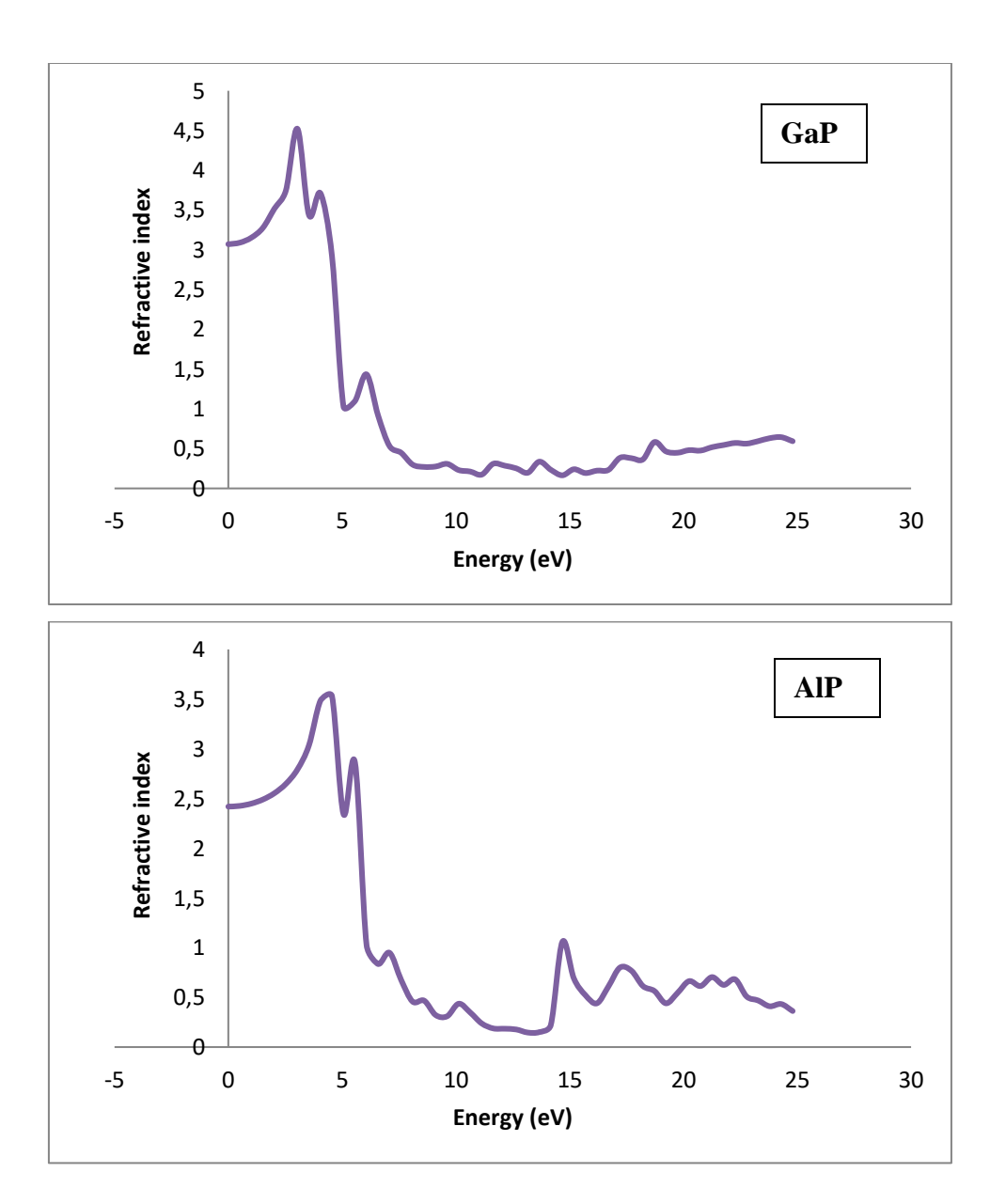

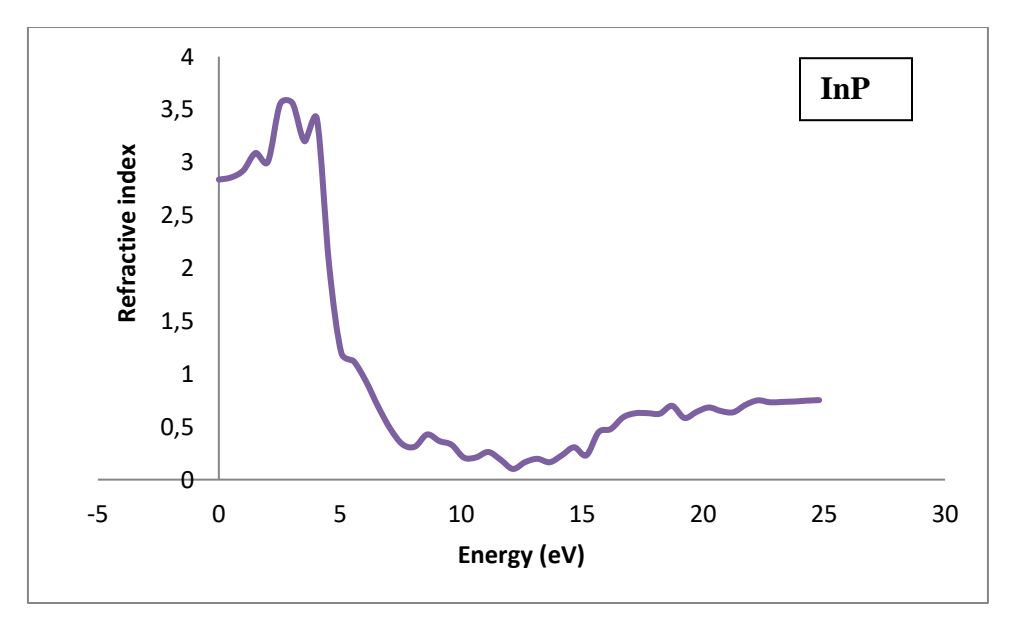

**Figure 3.3.** Variation de l'indice de réfraction en fonction de l'énergie pour les composés GaP, AlP et InP.

### **3.3 Spectre de réflectivité.**

Les spectres de réflectivité sont représentés sur la figure 3.4. Ces matériaux sont réfléchissants dans la gamme d'énergie 0-20 eV. A partir de cette énergie, on remarque que la réflectivité devient presque nulle. Les valeurs maximales de la réflectivité obtenue pour ces composés sont approximativement égales à 80 %, cette valeur concorde bien avec celle [34, 35]. Ces matériaux sont moins réfléchissants aux basses énergie, par contre ils sont plus réfléchissants dans la région de l'ultra-violet. Les valeurs des coefficients de réflectivité R(0) sont regroupées dans le tableau 3.2

| Composés | Notre travail | Autres travaux                    |
|----------|---------------|-----------------------------------|
| GaP      | 0.423         | $^{4}0.291$ ; $^{b}0.239$         |
| AlP      | 0.337         | $^{a}0.257$ ; $^{b}0.202$         |
| InP      | 0.394         | $^{\circ}0.265$ ; $^{\circ}0.232$ |

**Tableau 3.2** valeurs des coefficients de réflectivité R(0).  ${}^{a}$ Ref[29];  ${}^{b}$ Ref[36]

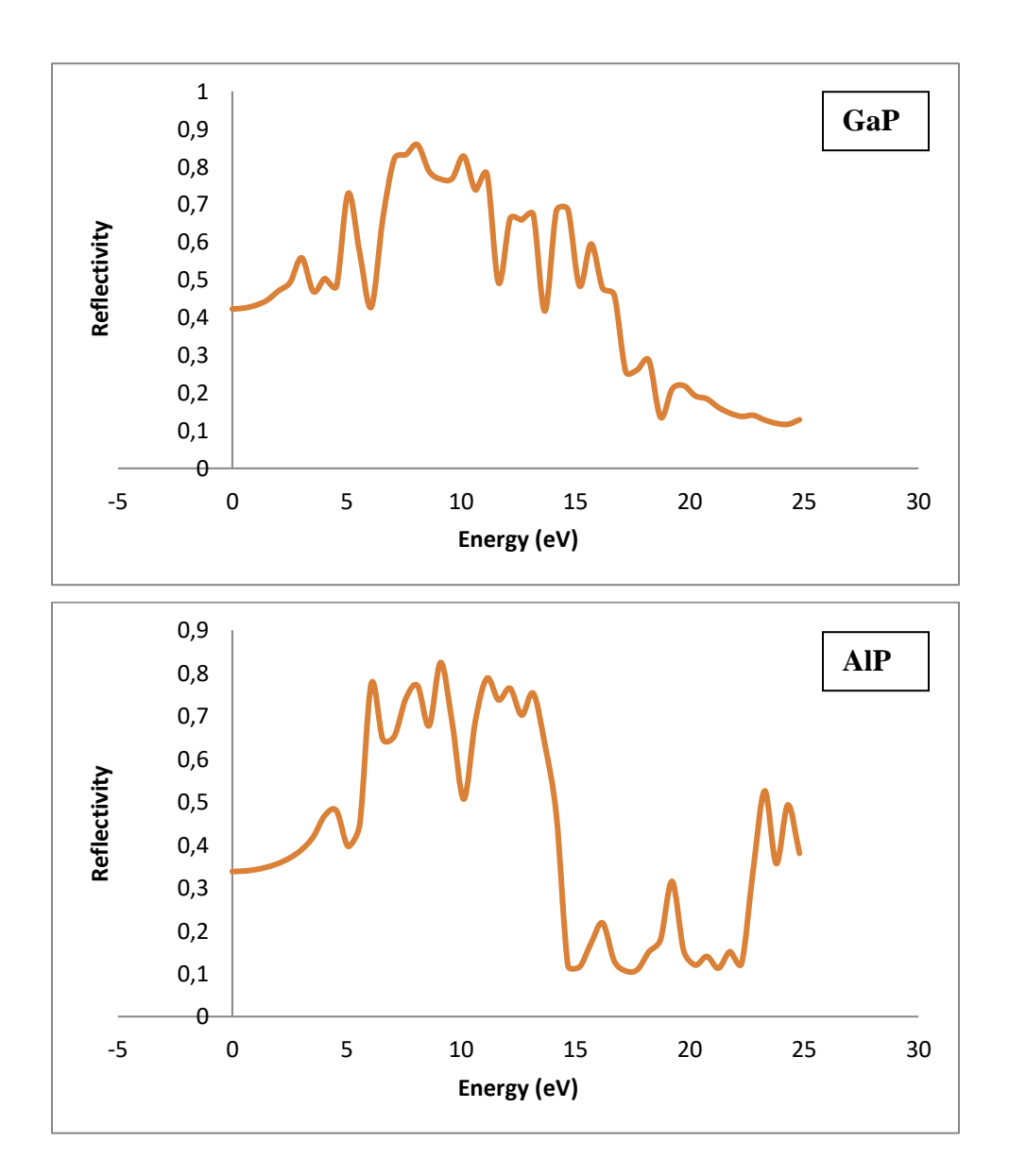

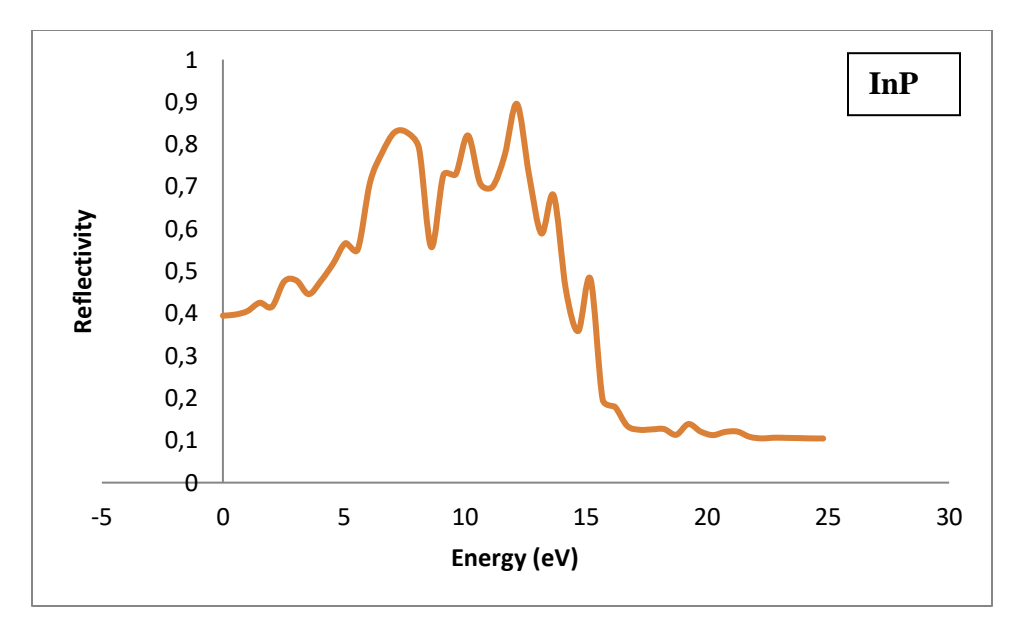

**Figure 3.4.** Spectre de réflectivité en fonction de l'énergie pour les composés GaP AlP et InP.

# **3.4 Spectre ELF ou EELS spectres de perte d'énergie des électrons.**

La spectroscopie de perte d'énergie des électrons (EELS) consiste à analyser le spectre donné par un faisceau d'électrons monocinétiques ayant interagit avec les électrons d'un échantillon. Lors de l'interaction avec le matériau, les électrons perdent une partie de leur énergie : c'est cette perte d'énergie qui est mesurée. Les différentes gammes d'énergies sondées en EELS donnent des informations très diverses. La zone des pertes où apparaissent les plasmons [37] ainsi que les excitons dans les isolants ou semi-conducteurs [38,39], permet la caractérisation de phases, la mesure de gaps [ou encore ou encore la caractérisation d'interfaces. Cette gamme d'énergie s'étend approximativement de 0 à 40 eV

et correspond aux excitations de la bande de valence vers la bande de conduction figure 3.5.

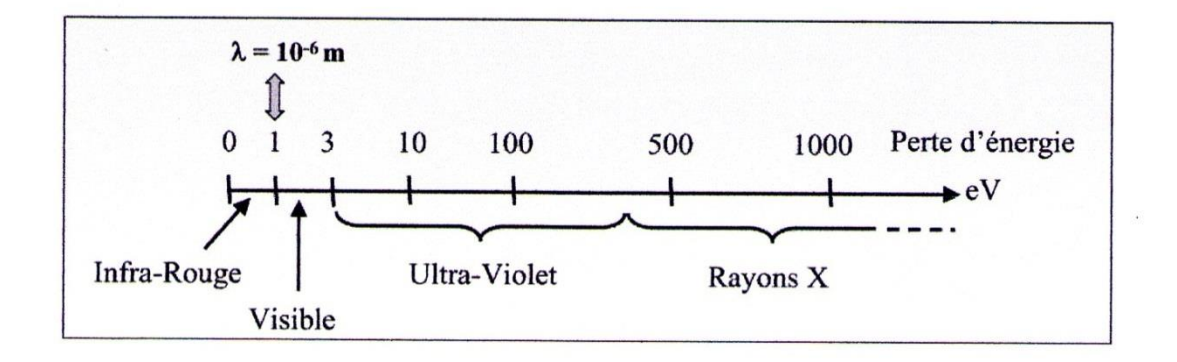

**Figure 3.5**. Spectre électromagnétique couvert en EELS.

Le spectre ELF (EELS) est représenté sur la figure 3.6. On note que les spectres des composés semi-conducteurs représentés sur cette figure sont similaires avec des petites différences (la position et la hauteur des pics).

On retrouve ainsi un épaulement situé à 16.7 eV et un maximum de perte d'énergie à Ep = 19.7 eV pour GaP, 14.17 et 23.78 eV pour AlP et 13.66 et 20.75 eV pour InP. En raison de manque des résultats expérimentaux de ces composés, nous ne pouvons pas comparer nos résultats théoriques.

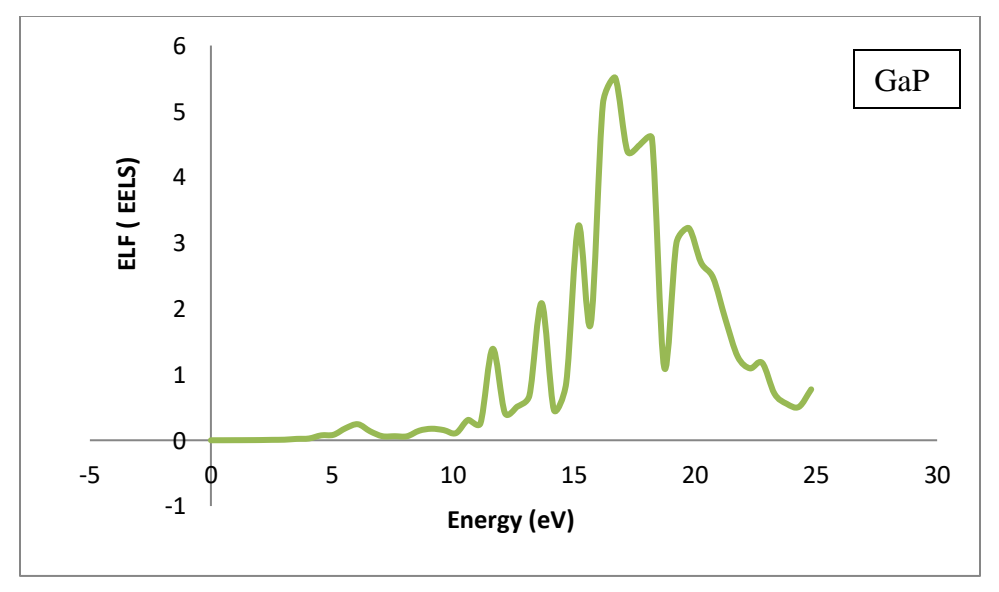

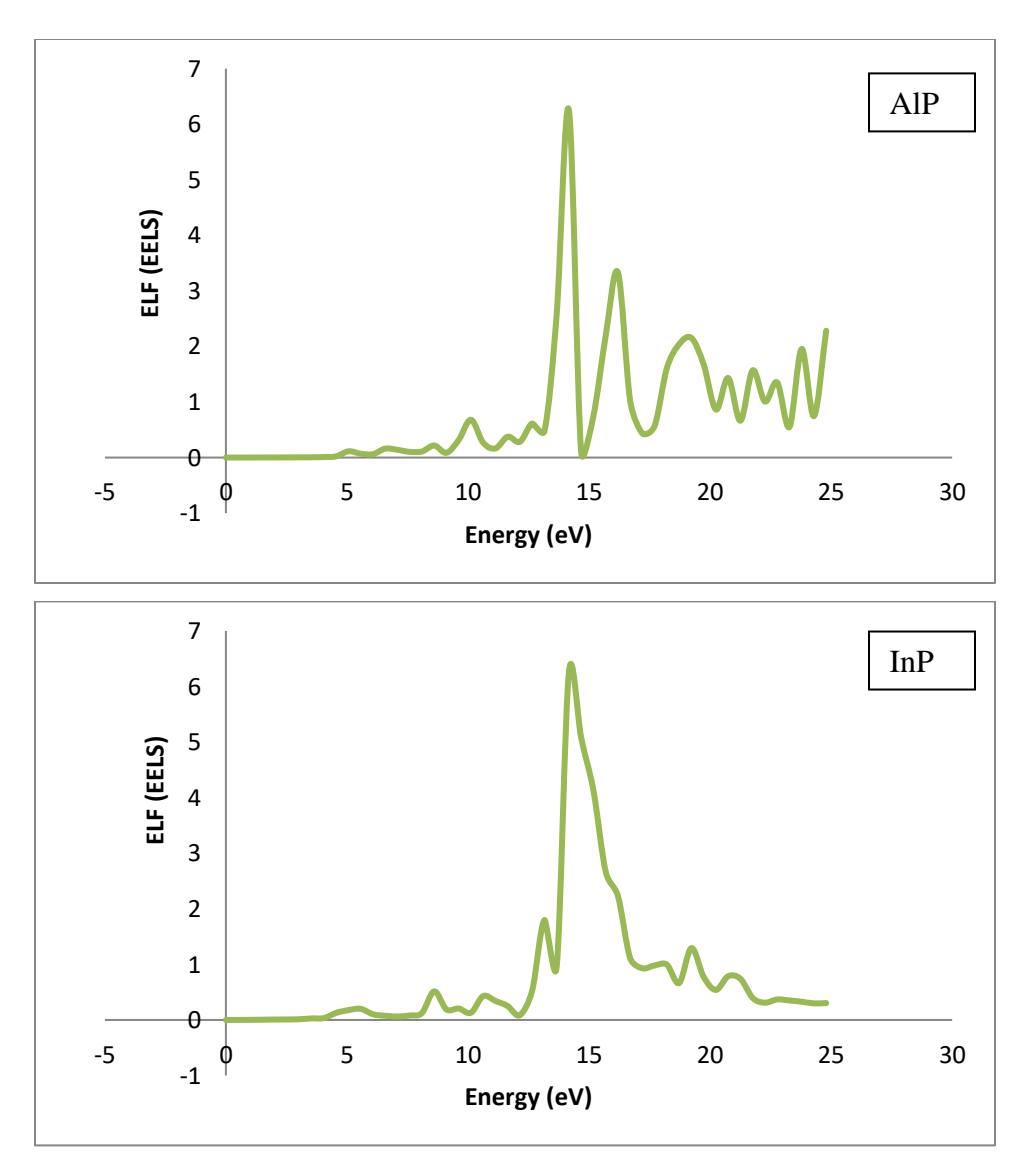

**Figure 3.6.** Spectre ELF (ou EELS) aux faibles pertes entre 0 et 25 eV et pic de plasmon pour les composés GaP, AlP et InP.
### **Conclusion Générale.**

Les phosphures semi-conducteurs III-P représentent actuellement une classe importante de matériaux dans le domaine technologique. Ils sont très intéressants comme matériaux dans le domaine de l'optoélectronique et dans les technologies de traitement et de stockage de l'information. Pour ces raisons, nous nous sommes intéressés aux propriétés optiques et diélectriques des composés binaires des phosphures semi-conducteurs III-P (GaP, AlP et InP).

Durant ce travail, nous avons développé différentes méthodes en vue d'obtenir des informations toujours plus utiles sur les structures cristallines. La méthode couplée, d'une part, tenant compte de la perturbation électrique au sein même du hamiltonien, nous ouvre des voies exceptionnelles et très variées. La relaxation des orbitales cristallines serait une étape importante pour l'amélioration des résultats. Cette relaxation sous la contrainte d'un champ électrique est désormais réalisable et facilement utilisable. Nous avons prouvé la validité du modèle théorique mis en jeu et sa transcription en code informatique dans le logiciel Crystal 17. Les résultats convergent exactement vers les mêmes valeurs et indiquent une très bonne prédiction des données expérimentales dans les cas étudiés, dans le cadre de la théorie de la fonctionnelle de la densité (DFT) dans l'approximation de la densité locale (LDA).

Cette méthode couplée, alliée à la puissance du logiciel Crystal 17 par sa description localisée des atomes et son traitement de la symétrie translationnelle, a été utilisée pour étudier les propriétés optiques linéaires et non-linéaires induites par un champ statique.

La méthode non-couplée Sum Over States, d'autre part, nous offre tous les phénomènes dynamiques de susceptibilités électriques. Sous l'approximation des orbitales gelées, cette méthode nous renseigne sur l'évolution en fréquence des propriétés linéaires que

nous avons étudié à savoir, la polarisabilité, la constante diélectrique complexe, l'indice de réfraction complexe, spectres EELS, la réflectance (ou réflectivité) d'une surface.

Finalement, grâce à ces méthodes de calcul, nous avons pu déterminer un ensemble de propriétés intéressantes concernant ces composés binaires semi-conducteurs comparé avec d'autres modèles théoriques et empiriques largement utilisés dans le calcul des propriétés optiques et diélectriques. Les résultats obtenus nous paraissent très satisfaisant et nous stimulent à étendre notre champ d'investigation vers des alliages plus complexes tels que les composés ternaires, et quaternaires.

# **Annexe A.**

### **Bases atomiques des semi-conducteurs GaP , AlP et InP www. crystal .inito.it**

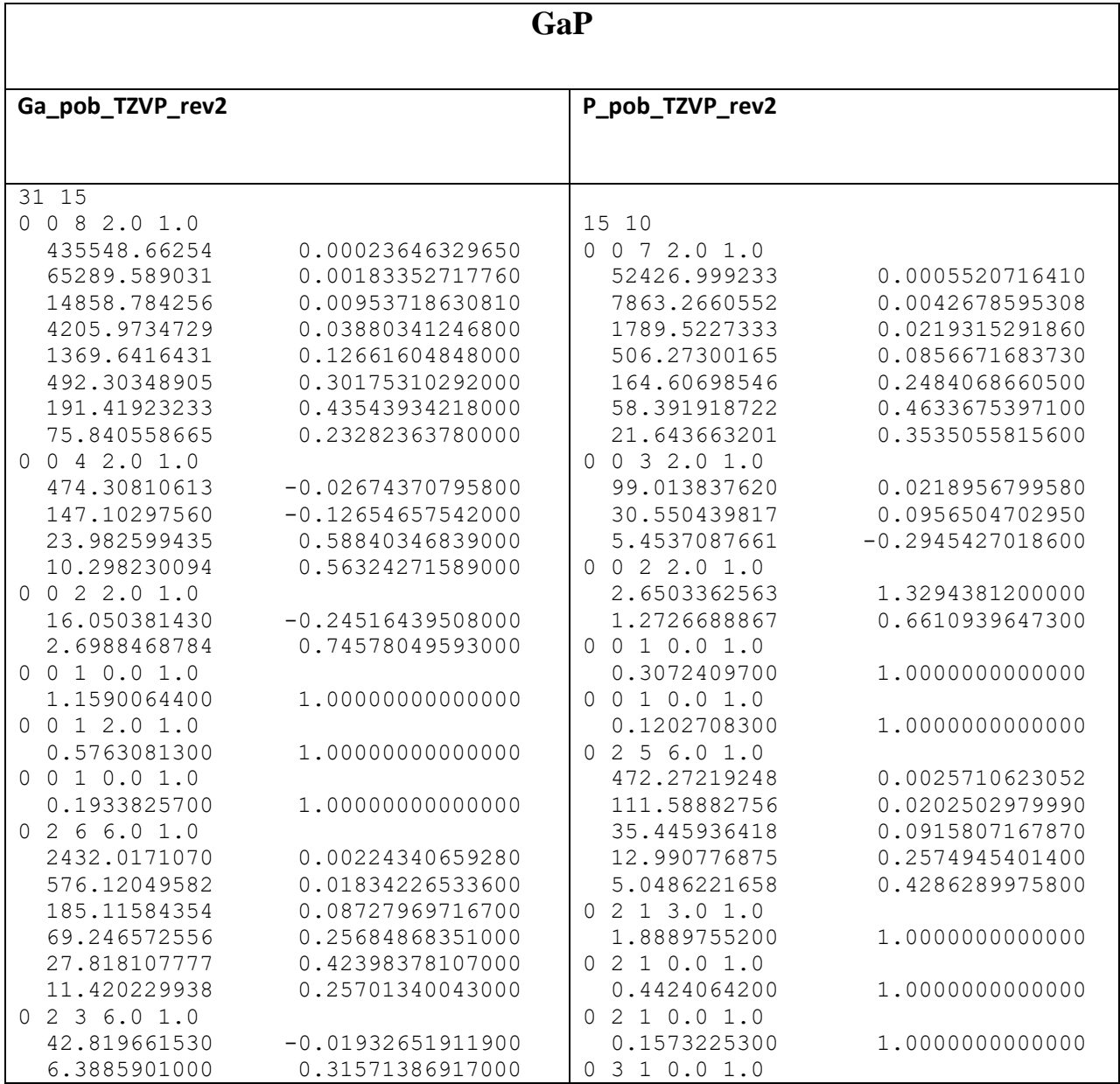

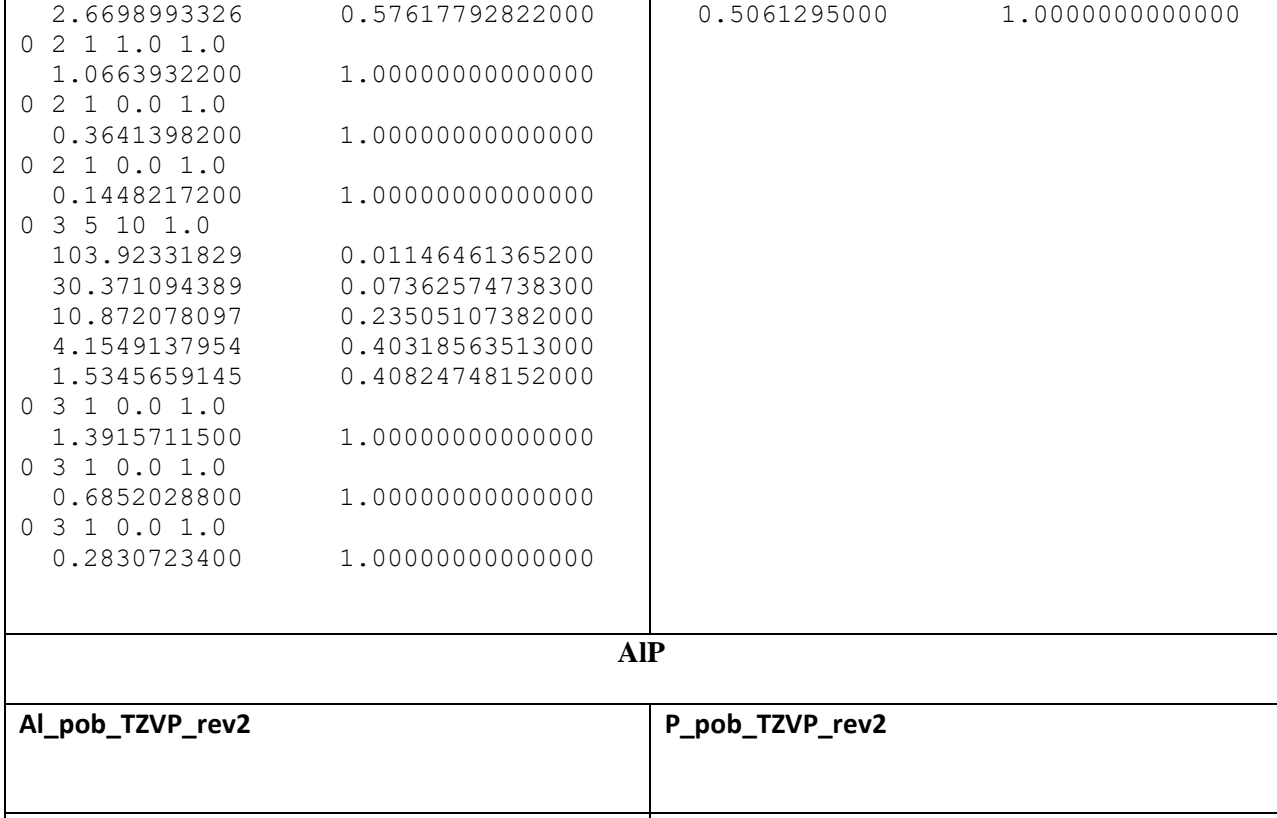

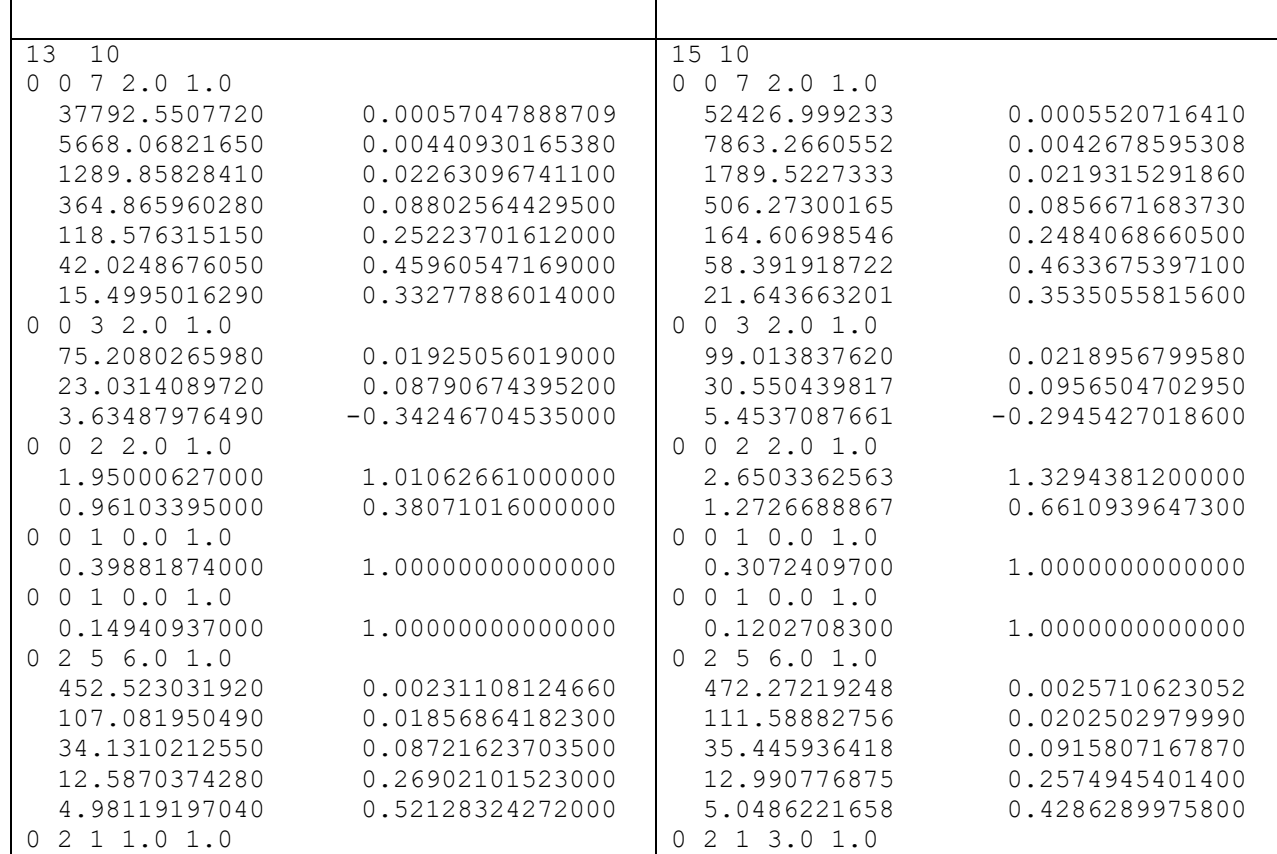

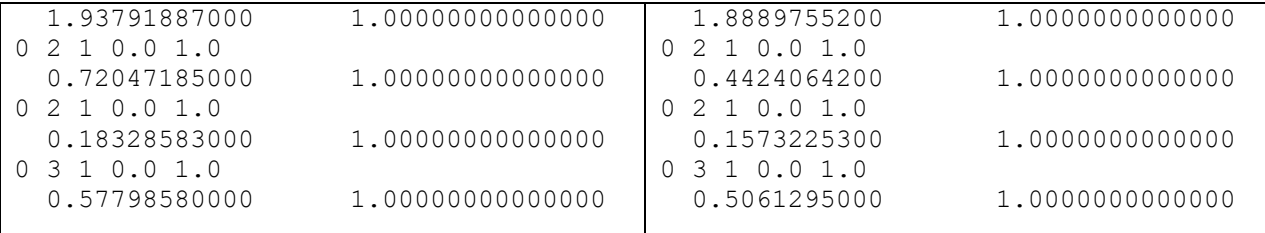

### **InP**

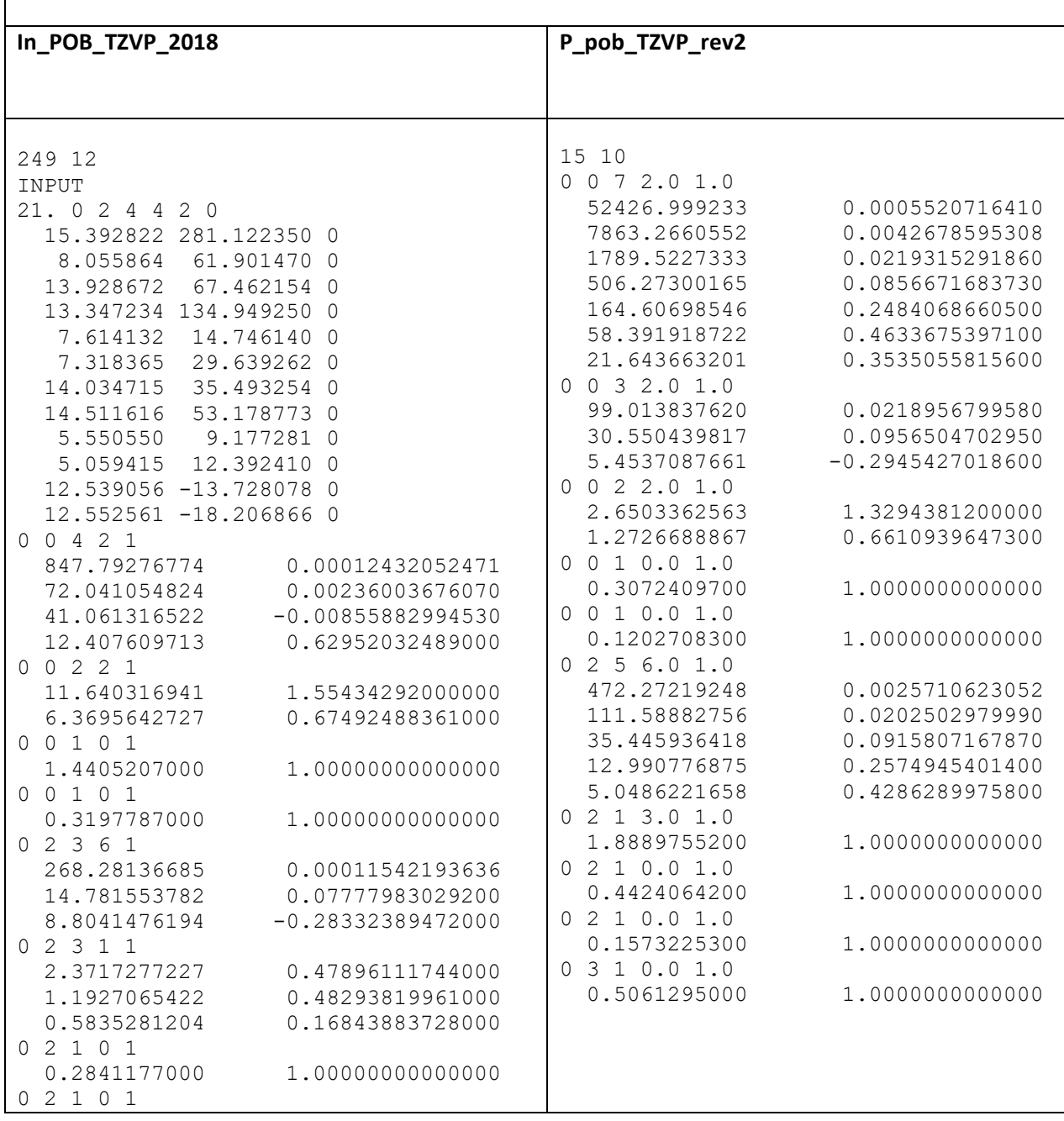

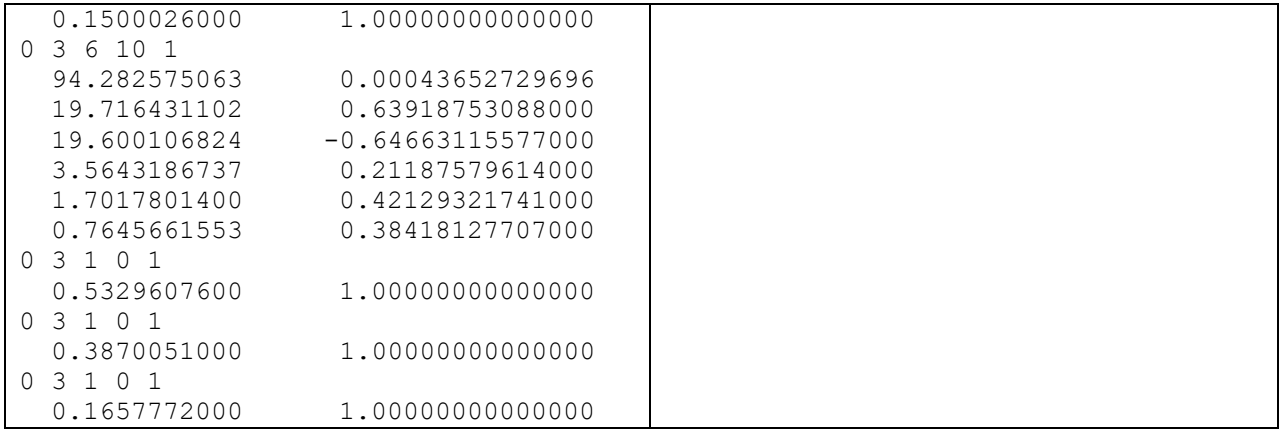

### **Annexe B.**

#### **Théorie de la Densité Fonctionnelle (DFT)**

Dans toutes les méthodes ab-initio décrivant un système à  $N_e$  électrons, on recherche une approximation de la fonction d'onde exacte qui contient toutes les informations accessibles du système. La théorie de la densité fonctionnelle a pour objet de décrire un système en considérant la densité  $\rho(\vec{r})$  comme une variable de base.

Historiquement, les premiers à avoir exprimé l'énergie en fonction de la densité furent Thoma et Fermi**.** Dans leur modèle, les interactions électroniques sont traitées classiquement et l'énergie cinétique est calculée en supposant la densité électronique homogène. Ce modèle amélioré par Dirac avec un terme d'échange, ne permet pas de rendre compte la stabilité des molécules vis-à-vis des dissociations. Un peu plus tard, Slater proposa un modèle basé sur l'étude d'un gaz uniforme amélioré avec un potentiel local. La DFT a véritablement débuté avec les théorèmes fondamentaux de Hohenberg et Kohn en 1964 qui établissent une relation fonctionnelle entre l'énergie de l'état fondamental et sa densité.

#### **1. Principe de la théorie**

#### **1.1. La densité électronique**

Lors des précédents paragraphes, nous avons défini les électrons comme étant des particules indissociables et indiscernables. En effet, un électron ne peut être localisé en tant que particule individuelle, par contre sa probabilité de présence dans un élément de volume peut être estimée et correspond à la densité électronique  $\rho(\vec{r})$ . Les électrons doivent donc être considérés dans leur aspect collectif (nuage électronique) et la densité électronique permet de connaître les régions de l'espace où les électrons séjournent le plus souvent.

#### **1.2. Théorème de Hohenberg-Kohn**

Les deux postulats de Hohenberg et Kohn offrent un cadre théorique permettant d'envisager la résolution de l'équation de Schrödinger via la densité électronique comme variable principale. La DFT repose sur le double théorème de Hohenberg et Kohn 1964 s'applique à tout système de N électrons interagissant dans un potentiel externe  $V_{\text{ext}}(\vec{r})$ est non dégénéré.

#### ➢ **Premier postulat du théorème de Hohenberg-Kohn**

La densité électronique  $\rho(\vec{r})$  du système dans son état fondamental détermine de manière unique le potentiel externe  $V_{\text{ext}}(\vec{r})$ 

$$
\rho(\vec{r}) = N \int \Psi^* (\vec{r}, \vec{r}_1, \dots, \vec{r}_{N_e}) \Psi (\vec{r}, \vec{r}_1, \dots, \vec{r}_{N_e}) d\vec{r}_1 d\vec{r}_2 \dots \dots d\vec{r}_{N_e}
$$
(A1)

Le premier postulat de théorème de Hohenberg et Kohn consiste à donner une justification théorique à l'idée que l'énergie de l'état fondamental du système d'électrons, soumis à un potentiel extérieur (par exemple le champ créé par les noyaux ou encore un champ appliqué, etc.), est une fonctionnelle qui dépend uniquement de la densité électronique  $\rho(\vec{r})$ . Puisque  $\rho(\vec{r})$  fixe le nombre d'électrons, il s'ensuit que la densité électronique  $\rho(\vec{r})$ détermine également de façon unique la fonction d'onde et toutes les propriétés électroniques de système. Ainsi pour un système défini par un nombre d'électron *Ne* des positions *R* et des charges nucléaires  $Z_a$ , par ajout de la densité électronique  $\rho(\vec{r})$ , nous pouvons construire l'hamiltonien correspondant et de ce fait accéder à la fonction d'onde  $\Psi_{\text{fond}}$  et à l'énergie fondamentale propre de ce système :  $\rho(\vec{r}) \Rightarrow$  { $N_e$ ,  $R_\alpha$ ,  $Z_\alpha$ } $\Rightarrow$   $H \Rightarrow \Psi_{\text{fond}} \Rightarrow$   $E_{\text{fond}}$  et autre propriétés.

L'énergie totale du système est donc une fonctionnelle de la densité  $\rho(\vec{r})$ ,  $E = E[\Psi]$ que nous pouvons réécrire en séparant distinctement les parties qui sont dépendantes du système $(N_e, V_{ext})$  de celles qui ne le sont pas.

$$
E[\rho(\vec{r})] = F_{HF}[\rho(\vec{r})] + \int \rho(\vec{r}) V_{ext} \rho(\vec{r}) dr
$$
  
\n
$$
E[\rho(\vec{r})] = T_e[\rho(\vec{r})] + V_{ee}[\rho(\vec{r})] + V_{N-e}[\rho(\vec{r})]
$$
  
\n
$$
F_{HF} = T_e[\rho(\vec{r})] + V_{ee}[\rho(\vec{r})]
$$
\n(A2)

Les termes indépendants du système sont alors regroupés au sein d'une fonctionnelle dite de Hohenberg-Kohn  $F_{HF}$  Cette nouvelle fonctionnelle contient l'énergie cinétique électronique  $T_{e}[\rho(\vec{r})]$  et l'énergie potentielle  $V_{ee}[\rho(\vec{r})]$  due à l'interaction entre électrons.

L'expression explicite de ces deux fonctionnelles n'est pas connue. Par contre, nous pouvons extraire  $V_{ee}$  de la partie classique, l'énergie de Hartree :

$$
V_{ee}^{\text{cla}} = \frac{1}{2} \int \frac{\rho(\vec{r}) \rho(\vec{r}')}{|\vec{r} - \vec{r}'|} d\vec{r} d\vec{r}' \tag{A3}
$$

#### ➢ **Deuxième postulat de Hohenberg-Kohn**

Il existe une fonctionnelle universelle de la densité  $F[\rho]$ , indépendante de $V_{\text{ext}}$ .

$$
F[\rho(\vec{r})] = \langle \Psi | H - V_{\text{ext}} | \Psi \rangle = \langle \Psi | T + V_{\text{ee}} | \Psi \rangle \implies F[\rho] = T[\rho] + V_{\text{ee}}[\rho]
$$
(A4)

fonctionnelle de l'énergie cinétique  $T[\rho]$  et fonctionnelle de l'interaction e-e $V_{ee}[\rho]$ .

L'énergie totale du système est une fonctionnelle de  $\rho(\vec{r})$ , qui s'écrit :

$$
E = E[\rho] = F(\rho) + \int d\vec{r} \cdot V_{\text{ext}}(\vec{r}) \cdot \rho(\vec{r})
$$
 (A5)

et dont les propriétés sont

- La vraie densité électronique de l'état fondamental est celle qui minimise  $F[\rho]$ , et donc  $E[\rho] \Rightarrow$  Principe variationnel de Hohenberg et kohn.
- La valeur minimale de la fonctionnelle ainsi obtenue est l'énergie totale de l'état fondamental du système.

 $[\rho(\vec{r})] = F_{HF}[\rho(\vec{r})] + \int \rho(\vec{r}) \nu_{\alpha\alpha} \rho(\vec{r})$ <br>  $[\rho(\vec{r})] = T_e[\rho(\vec{r})] + V_{ee}[\rho(\vec{r})] + V_{N-e}[\rho(\vec{r})]$ <br>  $F_{HF} = T_e[\rho(\vec{r})] + V_{ee}[\rho(\vec{r})]$ <br>
tème sont alors regroupés au sein<br>
vvelle fonctionnelle contient l'éne<br>  $V_{ee}[\rho(\vec{r})]$  du Nous venons d'établir que la densité de l'état fondamental est en principe suffisante pour obtenir toutes les propriétés intéressantes d'un système électronique. Seulement, comment pouvons-nous être sûres qu'une densité donnée est celle de l'état fondamental recherché ?

Hohenberg et Kohn répond à cette question à travers un second postulat que nous pouvons énoncer de la façon suivante : l'énergie  $E[\rho_{\text{test}}]$ , associée à toute densité d'essai, satisfaisant les conditions limites nécessaires  $\rho_{\text{test}}(\vec{r}) \ge 0$  et  $\int \rho_{\text{test}}(\vec{r}) d\vec{r} = N_e$  est associée un potentiel extérieur l'énergie  $V_{\textrm{\tiny ext}}(\vec{r})$  , est supérieure ou égale à l'énergie associée à la densité électronique de l'état fondamental l'énergie  $\ E\big[\rho_{\scriptscriptstyle{fond}}\big].$ 

Ce théorème n'est rien d'autre que le principe variationnel exprimé pour des énergies fonctionnelles d'une densité,  $E[\rho]$  et non d'une fonction d'onde, d'énergie  $E[\Psi]$ .

À partir de là, nous pouvons avoir une correspondance entre le principe variationnel dans sa version fonction d'onde et dans sa version densité électronique telle que :

$$
\langle \Psi | H | \Psi_{\text{test}} \rangle = E[\rho] \ge E_{\text{fond}} = \langle \Psi_{\text{fond}} | H | \Psi_{\text{fond}} \rangle \qquad (A6)
$$

#### **1.3. Equations de Kohn et Sham**

Kohn et Sham (KS) ont envisagé le problème sous un autre angle. De la même manière que l'expression exacte de l'énergie potentielle classique est connue (énergie de Hartree), ils ont pensé qu'il était primordial d'avoir une expression aussi précise que possible pour le terme d'énergie cinétique. Pour ce faire, ils ont introduit la notion du système fictif d'électrons sans interaction de même densité ils ont pensé qu'il était primordial d'avoir une expression aussi précise que possible pour le terme d'énergie cinétique. Pour ce faire, ils ont introduit la notion du système fictif d'électrons sans interaction de même densité que le système d'électrons en interaction.

En se basant sur ce système de référence, il est alors possible de donner une expression exacte à l'énergie cinétique d'un système de *N<sup>e</sup>* électrons non interagissant comme une fonctionnelle de la densité  $\rho(\vec{r})$ . Cette correspondance entre systèmes d'électrons en interaction et sans interaction a, en réalité, de nombreuses conséquences :

- Passage d'une description basée sur la fonction d'onde à  $N_e$  électrons  $\Psi$  à  $N_e$  fonctions d'ondes à un électron $\varphi_i$  ;

- Détermination de la densité électronique à travers la sommation de  $|\varphi_i|^2$  sur tous les états occupés au lieu de considérer l'intégrale de  $|\Psi|^2$  sur toutes les variables de l'espace à l'exception d'une seule, définie par *r*  $\rightarrow$ ;
- L'énergie cinétique  $(T_e)$ et l'énergie potentielle  $(V_{ee})$  des  $N_e$  électrons en interaction sont toutes deux scindées en deux parties que nous pouvons dénommé classique et non classique.

L'énergie cinétique classique  $\left(T_{e}^{\text{ind}}\right)$  provient du système de référence d'électrons indépendants et l'énergie coulombienne classique  $(V_{ee}^{\text{cla}})$  n'est autre que l'énergie de Hartree.

Le reste des énergies cinétiques et potentielles non classiques a été regroupé dans une quantité appelée énergie d'échange-corrélation,  $E_{\text{\tiny XC}}[\rho(\vec{r})]$ , qui est aussi une fonctionnelle de la densité électronique .

Une manière de définir cette nouvelle fonctionnelle est de dire qu'elle contient tout ce qui n'est pas connu de manière exacte.

$$
E_{XC} = (T_e - T_e^{\text{ind}}) + (V_{ee} - V_{ee}^{\text{cla}}) = T_e^{\text{dép}} + V_{ee}^{\text{dép}}
$$
(A7)

Ce terme d'échange-corrélation se trouve au niveau de l'expression de la fonctionnelle universelle (universelle veut dire ici que la fonctionnelle est indépendante de  $V_{ext}(\bar{r})$  pour tous les systèmes) de Hohenberg et Kohn  $(F_{HF})$ . Nous passons donc d'une expression laquelle nous ne connaissons pas la forme mathématique des deux fonctionnelles  $T_e[\rho]$  et  $V_{ee}[\rho]$  à une expression où les fonctionnelles  $T_e^{\text{ind}}[\rho]$  et  $V_{ee}^{\text{cla}}[\rho]$  sont connues et où le terme *EXC* représente ce qui n'est pas connu, c.à.d. l'énergie d'échange et corrélation.

Ce terme correspond précisément à ce qui nécessitera des approximations. À travers cette approche, Kohn et Sham ont donc transféré ce qui n'est pas connu dans le terme le plus petit, *EXC* .De ce fait, l'erreur commise sera faite sur de petites contributions à l'énergie totale du système.

- L'énergie totale du système passe alors de contributions indépendantes  $(F_{HF})$  et dépendantes du potentiel $(V_{ex}(\vec{r}))$ , a la somme de l'énergie cinétique des particules indépendantes  $\left( T_{e}^{\text{ind}}\right)$  avec un terme dépendant du potentiel effectif.
- Ce potentiel effectif $(V_{\text{eff}})$  contient le potentiel externe $(V_{\text{ext}}(\vec{r}))$ , la contribution classique à l'énergie potentielle des particules sans interaction et le potentiel d'échange corrélation définit comme suit :

$$
V_{XC}[\rho(\vec{r})] = \frac{\partial E_{XC}[\rho(\vec{r})]}{\partial \rho(\vec{r})}
$$
(A8)

Le choix de Kohn et Sham de se référer à un système fictif de  $N_e$  électrons sans interaction implique la résolution de *N<sup>e</sup>* équations de Schrödinger « mono-électroniques ».

Cela nous amène à réécrire le problème sous la forme de trois équations indépendantes, les équations de Kohn –Sham :

- La première donne la définition du potentiel effectif dans lequel baignent les électrons :

$$
\rho(\vec{r}) \to V_{\text{eff}}[\rho(\vec{r})] = V_{\text{ext}}(\vec{r}) + \int \frac{\rho(\vec{r}')}{|\vec{r} - \vec{r}'|} d\vec{r} + V_{\text{XC}}[\rho(\vec{r})]
$$
(A9)

- La seconde utilise ce potentiel effectif dans les *N<sup>e</sup>* équations de Schrödinger monoélectroniques dans le but d'obtenir les $(\varphi_{i})$  :

$$
V_{\text{eff}}(\vec{r}) \rightarrow \left[\frac{-\hbar^2}{2m_e} \nabla^2 + V_{\text{eff}}(\vec{r})\right] \varphi_i(\vec{r}) = \varepsilon_i \varphi_i(\vec{r}_i)
$$
  
\n
$$
V_{\text{eff}}(\vec{r}) = V_{\text{ext}}(\vec{r}) + V_H(\vec{r}) + V_{\text{XC}}(\vec{r})
$$
  
\n
$$
\Rightarrow V_{\text{eff}}(\vec{r}) = V_{\text{ext}}(\vec{r}) + \int \frac{\rho(\vec{r}')}{|\vec{r} - \vec{r}'|} d\vec{r} + \frac{\partial E_{\text{xc}}[\rho(\vec{r})]}{\partial \rho(\vec{r})}
$$
\n(A10)

La troisième indique comment accéder à la densité à partir des *Ne* fonctions d'onde mono-électroniques :

$$
\varphi_i(\vec{r}_i) \to \rho(\vec{r}) = \sum_{i=1}^{N_e} |\varphi_i(\vec{r})|^2
$$
\n(A11)

Ces trois équations du fait de leur interdépendance doivent être résolues de manière auto cohérente.

La résolution de ces équations se fait de façon itérative : depuis une densité électronique de départ, on calcule  $V_{ext}(\vec{r})$  avec l'équation (A11) qui nous permet de résoudre l'équation différentielle (A10) pour $\varphi$ <sub>i</sub>, finalement cette solution conduit à une nouvelle densité par l'équation (A10) qui nous permet de calculer un nouveau potentiel  $V_{\textit{eff}}\left(\vec{r}\right)$  , etc.

On note que dans ce cas le  $V_{\text{eff}}$  est appelé  $V_{\text{KS}}$ 

$$
V_{\text{eff}}(\vec{r}) = V_{\text{ext}}(\vec{r}) + V_H(\vec{r}) + V_{\text{XC}}(\vec{r})
$$
\n(A12)

On injecte  $V_{\text{eff}}(\vec{r})$  dans (A10):

$$
\Rightarrow \left(\frac{-\hbar^2}{2m_e}\nabla^2 + V_{ext}(\vec{r}) + V_H(\vec{r}) + V_{XC}(\vec{r})\right)\varphi_i(\vec{r}) = \varepsilon_i\varphi_i(\vec{r}).\tag{A13}
$$

Les deux termes  $V_{ext}(\vec{r}) + V_H(\vec{r})$  peuvent être déterminés avec exactitude. Toute la complexité du problème réside dans le terme  $V_{\text{\tiny XC}}(\vec{r})$ .

En effet, l'énergie totale

$$
E = \frac{-\hbar^2}{2m_e} \nabla^2 + V_{\text{ext}}(\vec{r}) + V_H(\vec{r}) + V_{\text{XC}}(\vec{r}) = \hat{T}_e + V_{\text{ext}}(\vec{r}) + V_H(\vec{r}) + V_{\text{XC}}(\vec{r}) \tag{A14}
$$

$$
\rho(\vec{r}) = \sum_{i=1}^{N_e} |\varphi_i(\vec{r})|^2 \tag{A15}
$$

Est obtenue à partir de la résolution des équations de Kohn et Sham à l'aide de l'équation suivante:

$$
E(\rho) = \sum_{i\text{occup}} \varepsilon_i - \int \frac{\rho(\vec{r})\rho(\vec{r}')}{|\vec{r} - \vec{r}'|} d\vec{r} d\vec{r}' + E_{xc}(\rho) - \int V_{XC}(\vec{r})\rho(\vec{r}) d\vec{r}
$$
(A16)

#### **1.4. Traitement de l'échange et de corrélation**

La théorie de la densité fonctionnelle appliquée dans le cadre de l'approche de Kohn et Sham demeure exacte dans sa formalisme. Progressivement, la partie inconnue dans la fonctionnelle  $E[\rho]$  a été réduite à une fonctionnelle universelle  $F_{HK}[\rho]$  et finalement à une énergie d'échange et de corrélation *EXC* . À ce stade, il est nécessaire d'approcher l'expression de cette fonctionnelle d'échange et corrélation, de sorte qu'elle offre une description aussi précise que possible du système.

#### ➢ **Approximation de la Densité Locale (LDA)**

L'approximation la plus simple pour calculer le terme d'échange et de corrélation est l'approximation de la densité locale (Local Density Approximation, LDA). Dans cette approximation, on suppose que la densité électronique varie suffisamment lentement à l'intérieur du système, ce qui permet d'écrire et proposée originellement par Kohn et Sham dans leur article en 1965, est de la forme :

$$
E_{\text{XC}}^{\text{LDA}}[\rho(\vec{r})] = \int \mathcal{E}_{\text{XC}}^{\text{LDA}}(\rho(\vec{r})) \rho(\vec{r}) d^3 r \tag{A17}
$$

Où  $\rho(\vec{r})$  est la densité d'énergie d'un gaz homogène d'électrons. En d'autres termes, on postule qu'en chaque point  $\vec{r}$ , on remplace le système réel par un gaz homogène d'électrons de densité  $\rho(\vec{r})$ . Dans l'approximation LDA le potentiel d'échange corrélation prend la forme:

$$
V_{XC}(\vec{r}) = \varepsilon_{Xc}^{\text{LDA}}(\rho(\vec{r})) + n(\vec{r}) \frac{\delta \varepsilon_{Xc}^{\text{LDA}}(\rho(\vec{r}))}{\delta \rho(\vec{r})}
$$
(A18)

 $\varepsilon_{X_c}^{\text{LDA}}(\rho(\vec{r}))$  : est l'énergie d'échange-corrélation d'un électron du gaz homogène.

Le terme d'échange d'un tel gaz a été déterminé exactement en interpolant des calculs Monte-Carlo par Ceperley et Adler, qui ont déterminé le terme d'échange-corrélation  $\varepsilon_{X_c}^{\text{LDA}}(\rho(\vec{r}))$  en fonction de la densité du gaz homogène d'électrons. D'autres formes paramétrisées de  $\varepsilon_{Xc}^{\text{LDA}}(\rho(\vec{r}))$ sont disponibles dans la littérature, comme par exemple celles de Vosko, Wilk et Nusair ou de Perdew et Zunger. Toutes ces fonctionnelles conduisent généralement à des résultats proches.

#### ➢ **Approximation du Gradient Généralisé (GGA)**

Les résultats venant d'un calcul LDA sont souvent adéquats. Mais l'approximation du gradient généralisé (Generalized Gradient Approximation, GGA) donne habituellement de meilleurs résultats sur les énergies de cohésion et les paramètres de maille. Elle a tendance à prendre en compte l'inhomogénéité de la densité électronique par l'introduction dans l'énergie d'échange-corrélation de termes qui dépendent du gradient de la densité.

L'énergie d'échange-corrélation en GGA s'écrit de la manière suivante :

$$
E_{\text{XC}}^{\text{GGA}}[\rho(\vec{r})] = \int f_{\text{XC}}(\rho(\vec{r}), |\nabla \rho(\vec{r})|) d\vec{r}
$$
 (A19)

où  $f_x$  est une fonction de la densité locale et du gradient de la densité locale.

A l'instar de  $\varepsilon_{\text{XC}}^{\text{LDA}}(\rho(\vec{r}))$  $\varepsilon_{\text{XC}}^{\text{LDA}}(\rho(\vec{r}))$  en LDA, la grandeur  $f_{\text{XC}}(\rho(\vec{r}), |\nabla \rho(\vec{r})|)$  doit être paramétrée d'une façon analytique afin de faciliter les calculs. Il existe nombreuses formes de  $f_{\text{XC}}$ , dont les plus couramment utilisées sont celles introduites par Becke, Perdew et Wang et Perdew, Burke et Ernzerhof. Au final, la fonctionnelle GGA donne une énergie d'échange-corrélation plus faible que la LDA qui se traduit par un meilleur accord avec les valeurs expérimentales et tends généralement à une surestimation du paramètre de maille et du gap par rapport à la LDA. Cependant cette amélioration n'est pas systématique et il faut comparer les résultats obtenus avec différentes approximations et avec les valeurs expérimentales lorsqu'elles sont disponibles.

## **Bibliographies.**

- [1] H. Katayama-Yoshida, K. Sato: J. Phys. Chem. Solids 64, 1447, 2003.
- [2] Y. Zhang, W. Liu, H. Niu: Solid State Commun. 145, 590, 2008.

[3] LT.Canham, Appl.Phys.lett.57, 1046(1990).

[4] L. Vurgaftman, J.R. Mayer, L.R. Ram-Mohan, Band parameters for III-V compound semiconductors and their alloys, J. Appll. Phys. Vol 89. N°11, (2001).

[5] Clovis. Darrigan, these de doctorat, Université de Pau et des pays de l'Adour, 2001.

[6] V. R. Saunders, R. Dovesi, C. Roetti, M. Causà, N. M. Harrison, R. Orlando, C. M. Zicovich-Wilson, CRYSTAL17 User's Manual, University of Torino, Torino, 2017.

[7] Pierre Labeguerie, these de doctorat, Université de Pau et des pays de l'Adour, 2005.

[8] N. Grandjean, J. Massies, Matériaux de basse dimensionnalité, Les nitrures d'éléments III :

des semiconducteurs III-V singuliers ?, CNRS (université de Montpellier II).

[9]. Henry Mathieu. Physique des semi-conducteurs et des composants électroniques, Masson, 1987.

[10] M. Levinshtein, S. Rumyantsev, M. Shur (Eds), Handbook Series on Semiconductor Parameters, vol. 1, World Scientific, 1996.

[11] M. Boutaleb. Thèse de doctorant, Université de Djillali Liabes, Sidi Belabbes, 2016.

[12] P. Kireev, la physique des semi-conducteurs,  $2^{n}$  édition Mir Moscou (1975).

[13] R. Quay, 'Gallium Nitride Electronics', Springer-Verlag Berlin Heidelberg, 2008.

[14] M. N. Baibich, J. M. Broto, A. Fert, F. Nguyen Van Dau, F. Petroff, P. Etienne, G. Creuzet, A. Friedrich, and J. Chazelas,Phys. Rev. Lett, 61, 2472, 1988.

[15] S.Tanget, thèse de doctorat, Université Joseph Fourier (Grenoble), 2002.

[16] J. R. Chelikowsky and M. L. Cohen, Phys. Rev. B14, 556 (1976).

[17] C. Kittel, Physique de létat solide, Ed. Dunod Université (1983) 287, 325.16.

[18] J. F. Nye Propriétés physiques des cristaux Paris : Dunod, 1961. P 344.

[19] C. Cohen-Tannoudji, B. Din, F. Lanoë Mécaniqiue quantique, tome II Paris : Hermann, 1973.

[20] H. A.Kurtz, D.S. Dudis. Quantum Mecanical Methods for Predicting Nonlinear Optical Properties, Journal of Computational Chemistry, Vol. 12, 1990 p. 241-279.

[21] M. Rérat, W. D. Cheng, R. Pandey. First-principales calculations of nonlinear optical. Susceptibility of inorganic materials Journal of Physics : Condensed Matter, 2001, Vol. 13, pp. 34-351.

[22] D.Ayma,M. Rérat,A. Lichanot Ab initio self-consistent calculations of the Compton profiles and polarizabilities of diamond and cubic boron nitride Journal of Physics: Condensed Matter, 1998, vol. 10, pp 557-575.

[23] H.Chermette,Density Functional Theory : A powerful tool for theoritical studies in coordination chemistry Coordination Chemistry Review, 1998, vol. 178-180, pp. 699-721.

[24] I. N. Levine. Quantum chemistry New Jersey: Prentice-Hall, Inc., 1991.- pp. 516-520.

[25] H.A.Kurtz,D.S.Dudis.Quantum Mechanical Methods for Predicting Nonlinear Optical Properties Journal of Computational Chemistry, vol. 12, pp. 241-279.

[26] G. J. B. Hurst and M. Dupuis. Molecular Polarizability and Hyperpolarizabilities from Coupled-Perturbed Hartree-Fock Theory.

[27] K. S. Cole and R. H. Cole. Dispersion and Absorption in Dielectrics Journal of Chemical Physics, 1941, vol. 9, pp. 341-351.

[28] R. Ahmed, Fazal-e-Aleem, S.J. Hashemifar, and H. Ak-barzadeh, Physica B 403 (2008) 1876 .

[29] F. Gatt. Mémoire de fin d'étude en Master, Université Med Khider Biskre (2014).

[30] R.Moussa.Thèse de Doctorat, Université Dillali Liabes Sidi Bel Abbes (2017).

[31] M. Othman, E. Kasap, and N. Korozlu, J. Alloys. Compd. 496, (2010) 230.

[32] F. Mezrag, Thèse de Doctorat, 2012, Université, BISKRA.

[33] M. Anani, C. Mathieu, S. Lebid, Y. Amar, Z. Chama and H. Abid, Comput. Mater. Sci. 41 (2008) 572.

[34] E.A. Albanesi, C.M.I. koye, C.O. Rodriguez, E.L. Peltzery Blance, A.D Petukov, Phys. Rev. B61 (2000) 16589

[35] R. F Egerton, Electron Energy loss Spectoscopy in the Electron Microscope (Pleum press, New York, 1996).

[36] Masood Yousaf, M.A. Saeed, R. Ahmed, M.M. Alsardia, Ahmad Radzi Mat Isa, and A. Shaari,Commun. Theor. Phys. 58 (2012) 777–784.

[37] R. F Egerton, Electron Energy loss Spectoscopy in the Electron Microscope (Pleum press, New York, 1996).

[38] M. Knupfer and J. Fink, Synthetic Metals 141, 21 (2004).

[39] A. Marini, R. Del Sole, and A. Rubio, Phys. Rev. Lett. 91, 256402 (2003).